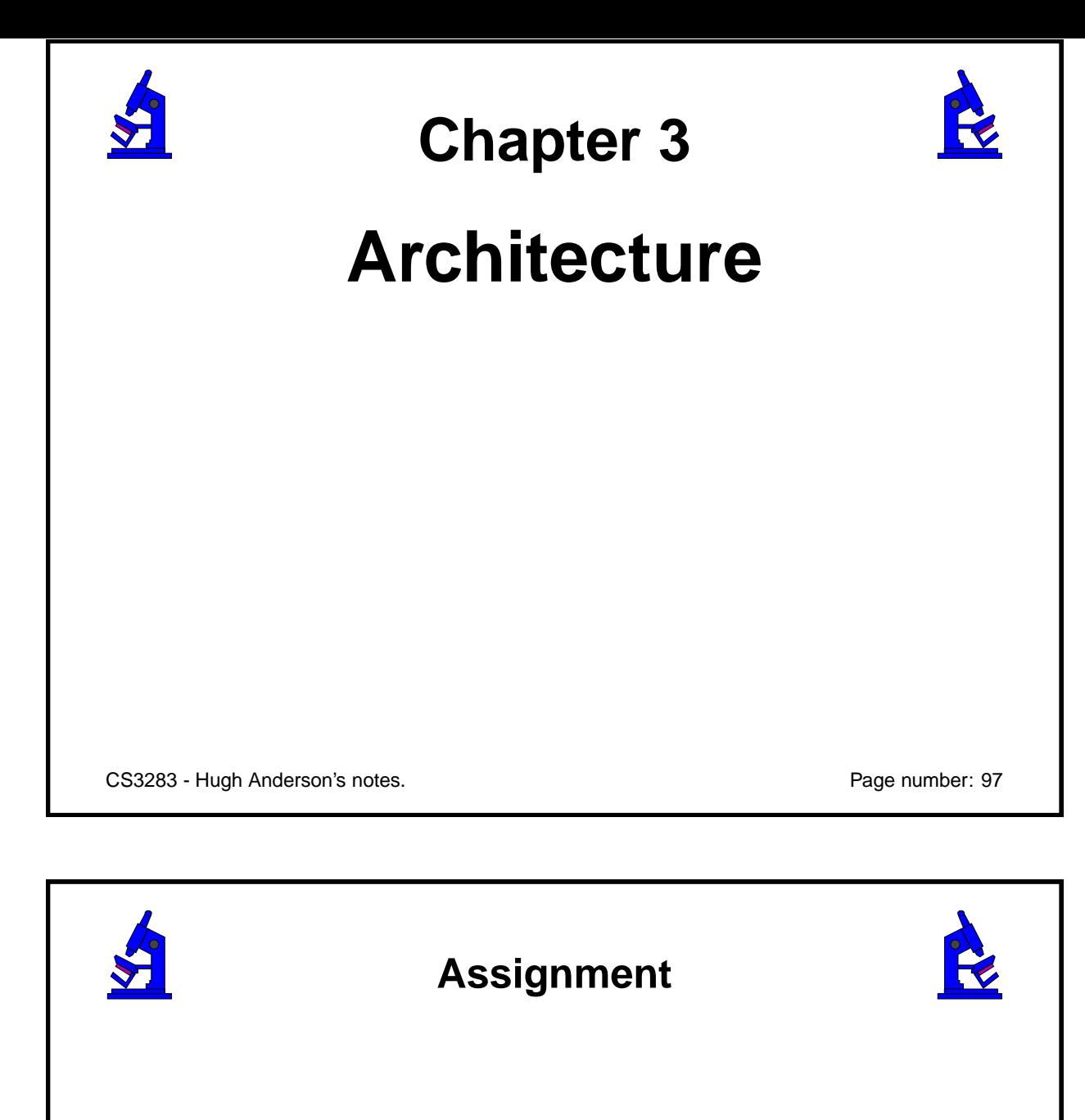

- Up to **3/group**
- 3% of assignment mark/about **12% of final**
- Development of a **design/analysis document**, with modelling

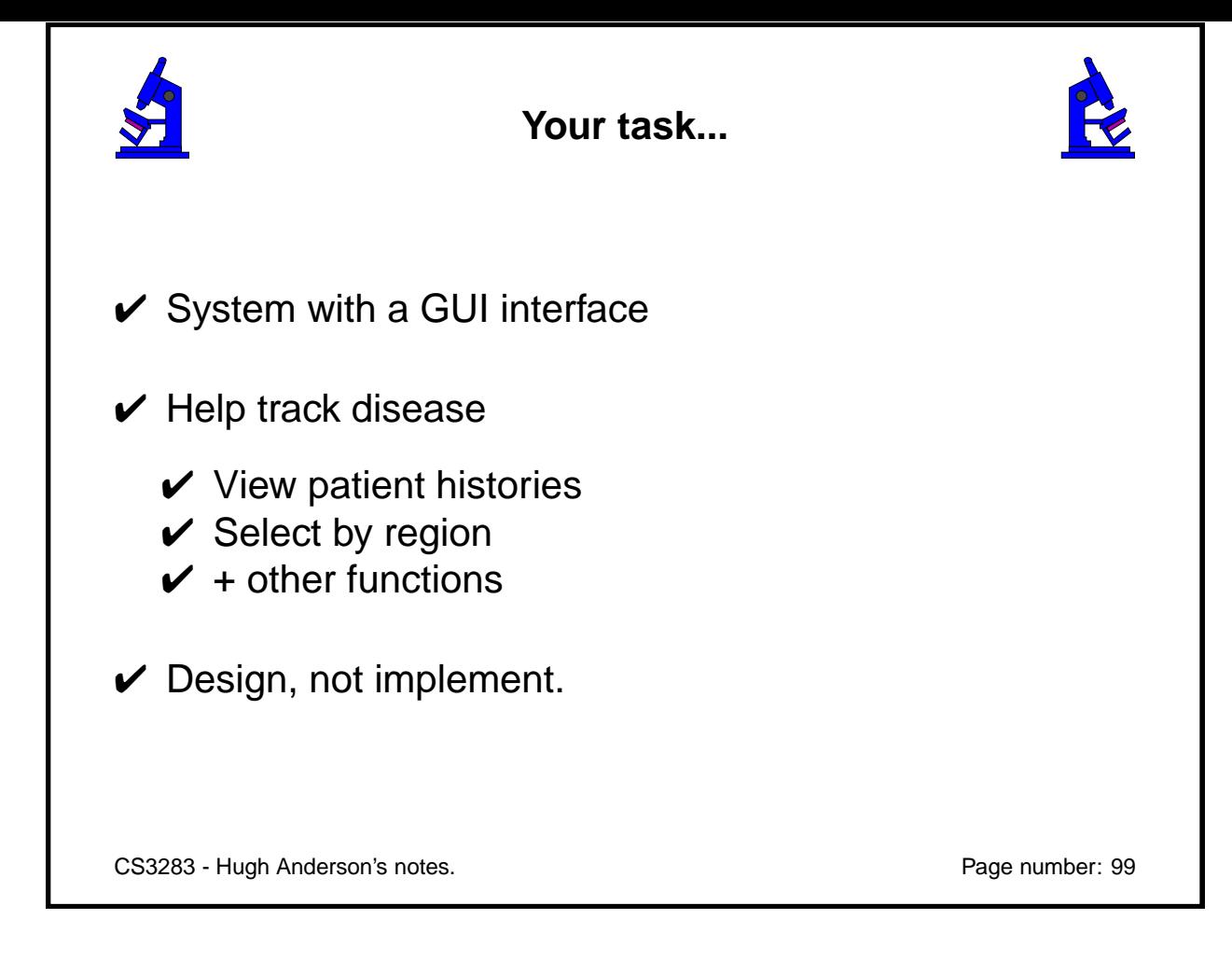

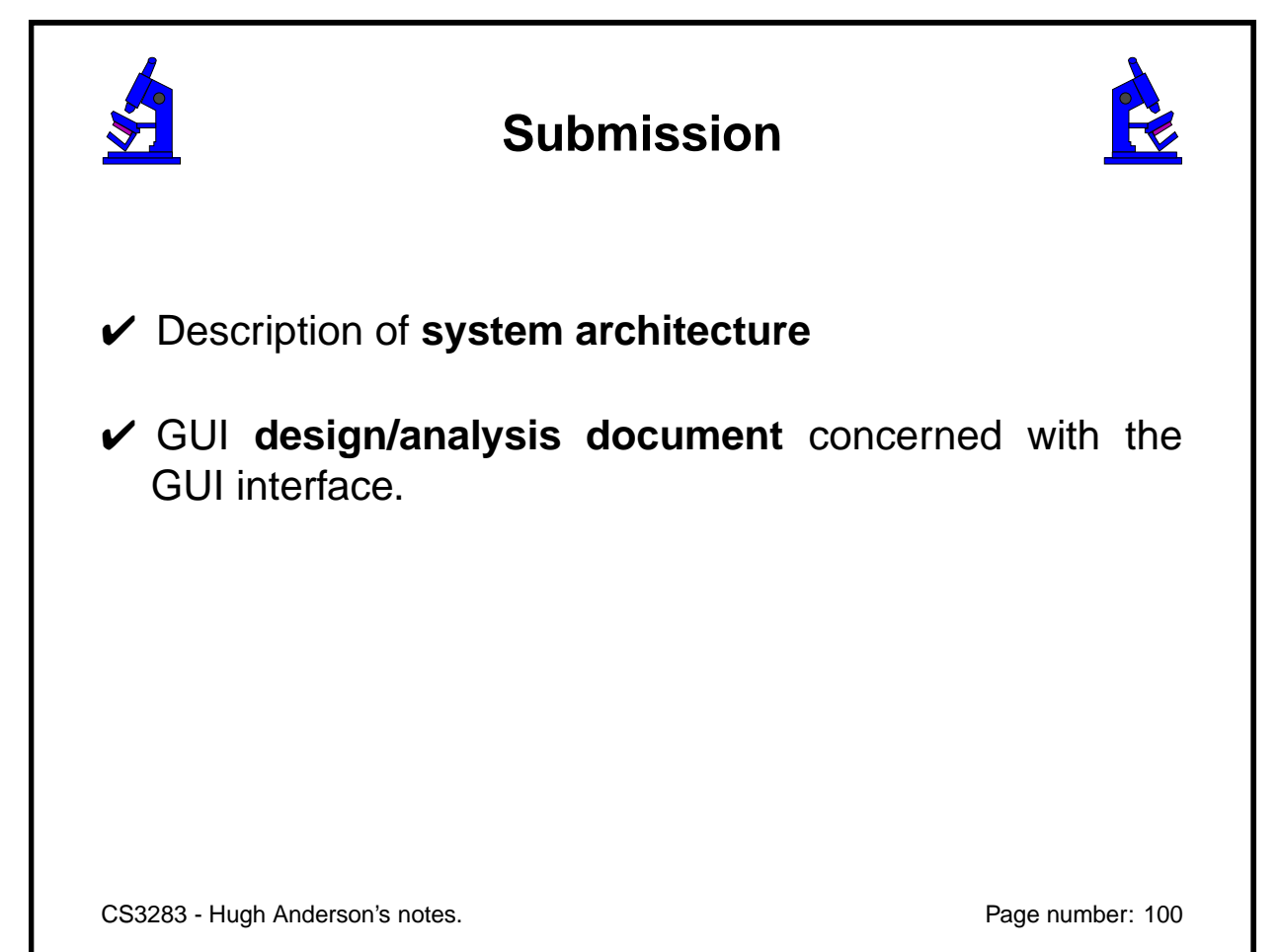

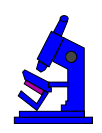

## **Deliverables**

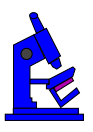

- A title page
- Table of contents...
- Introduction non-technical
- System architecture with justifications
- GUI design/analysis document

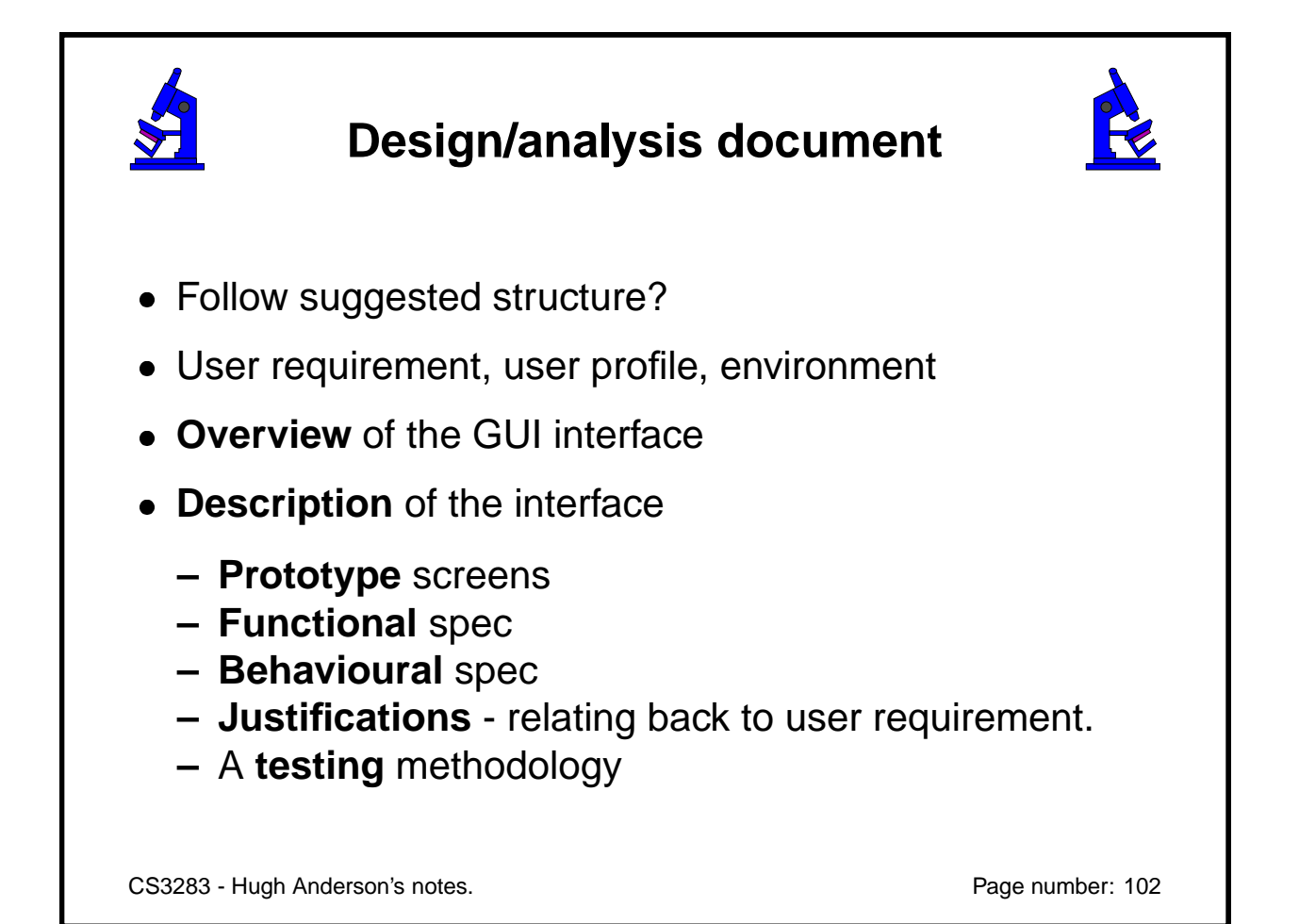

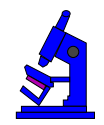

### **Design/analysis document**

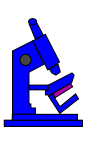

Note that this assignment does not require you to implement the application, just to design one, and to model the design with prototype screens

You could use Java/Visual Basic/ a graphics editor... anything as long as you show screenshots.

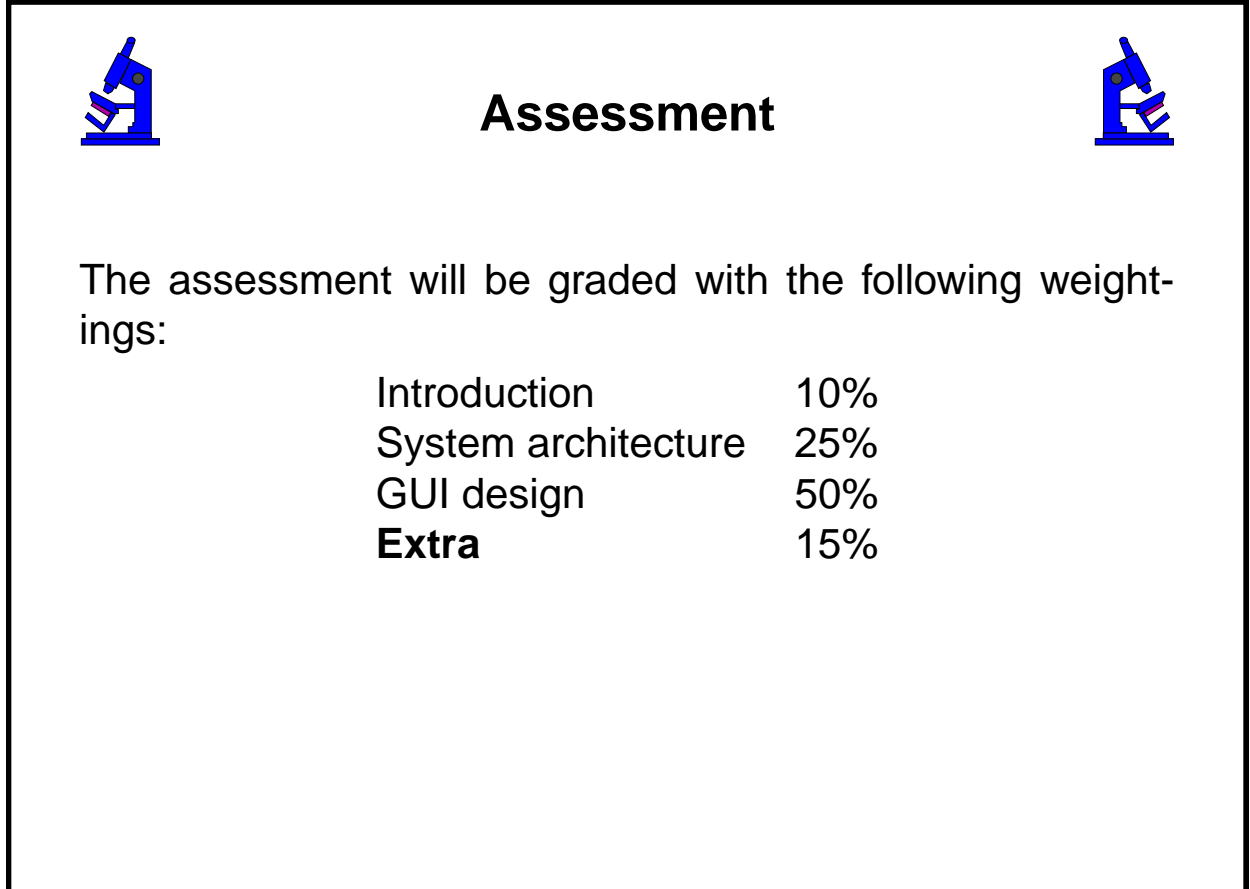

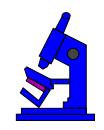

#### **Assessment**

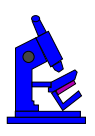

- The "Extra" component of the assessment is for submissions which show **clear evidence of extra** thought or care.
- In evaluating the "GUI design" component, I will also be looking for "**justifications** you can make for design decisions".

Try to achieve **clarity** in your writing and take care in the **structuring** of the document.

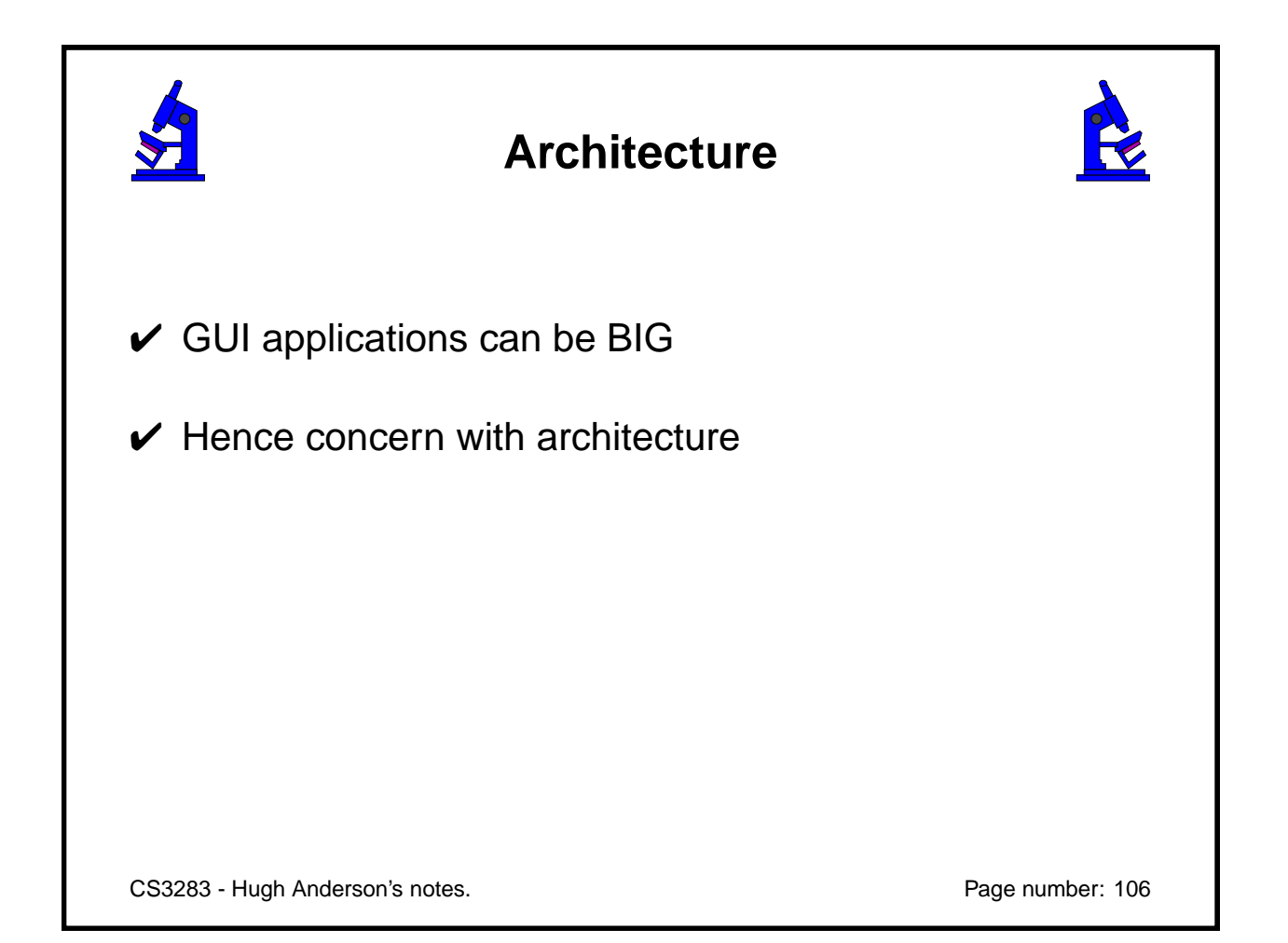

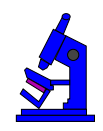

### **Architecture**

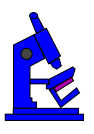

- Standalone
- Shared file
- Shared database
- Web based
	- **–** Simple
	- **–** Scripting
	- **–** Java

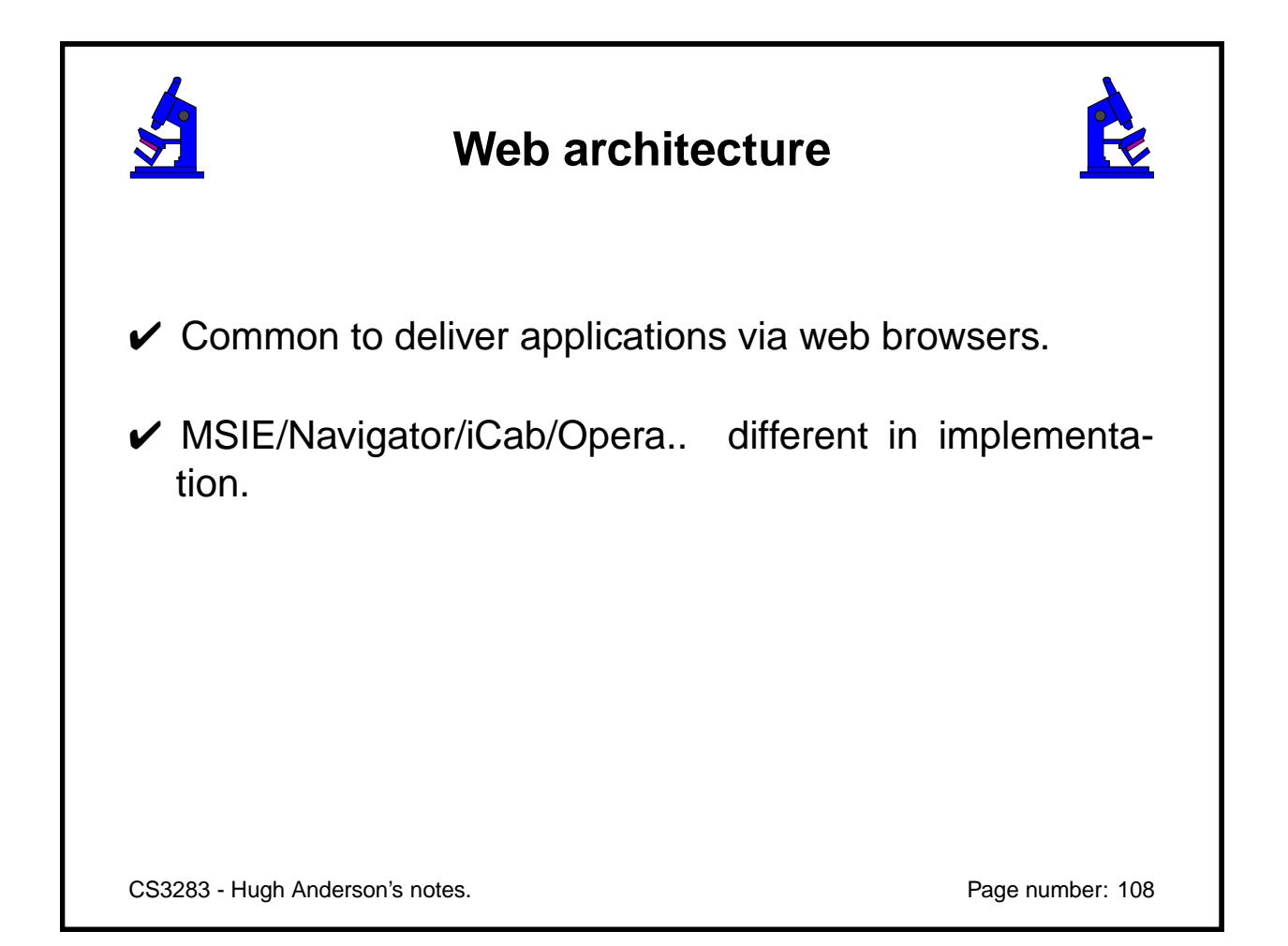

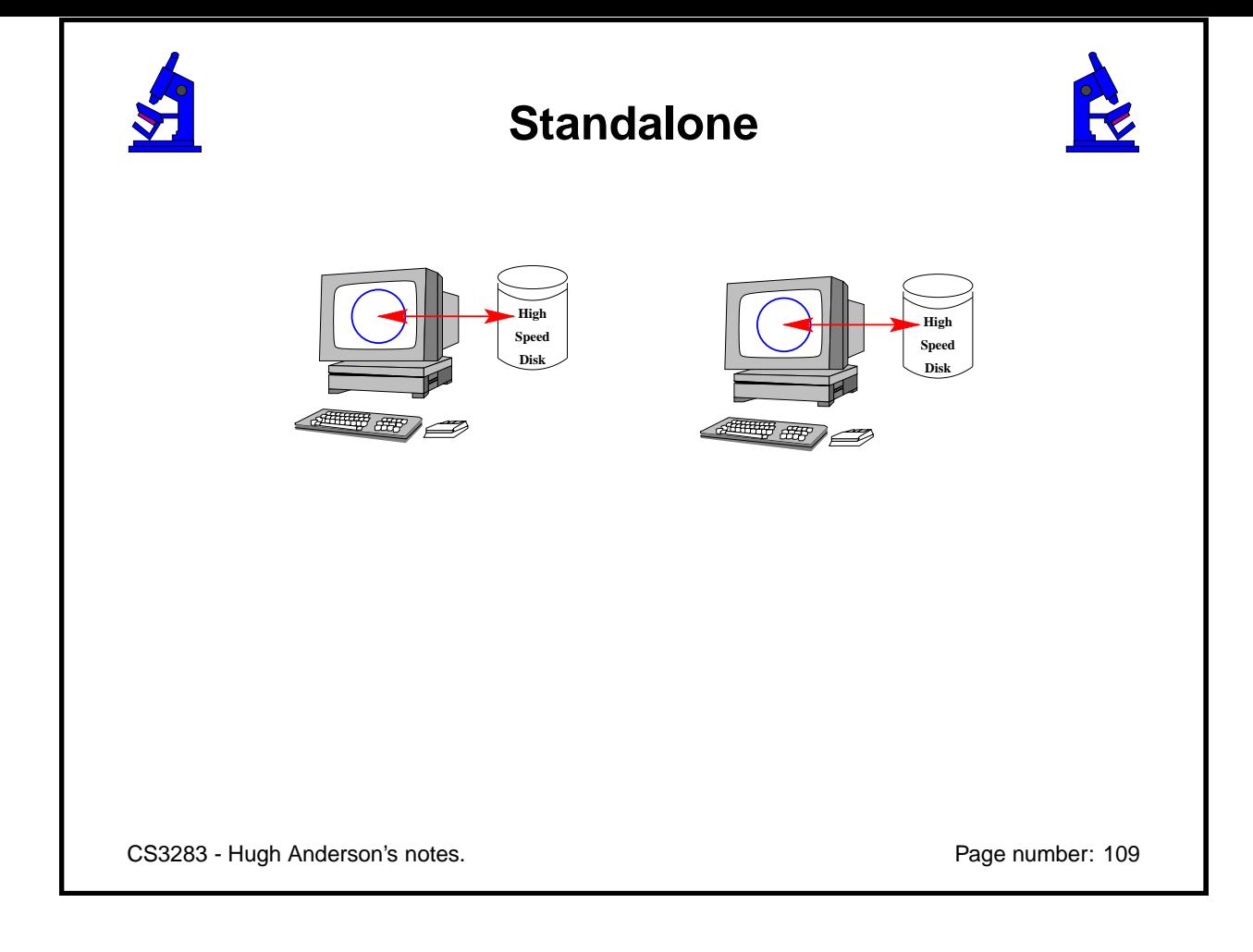

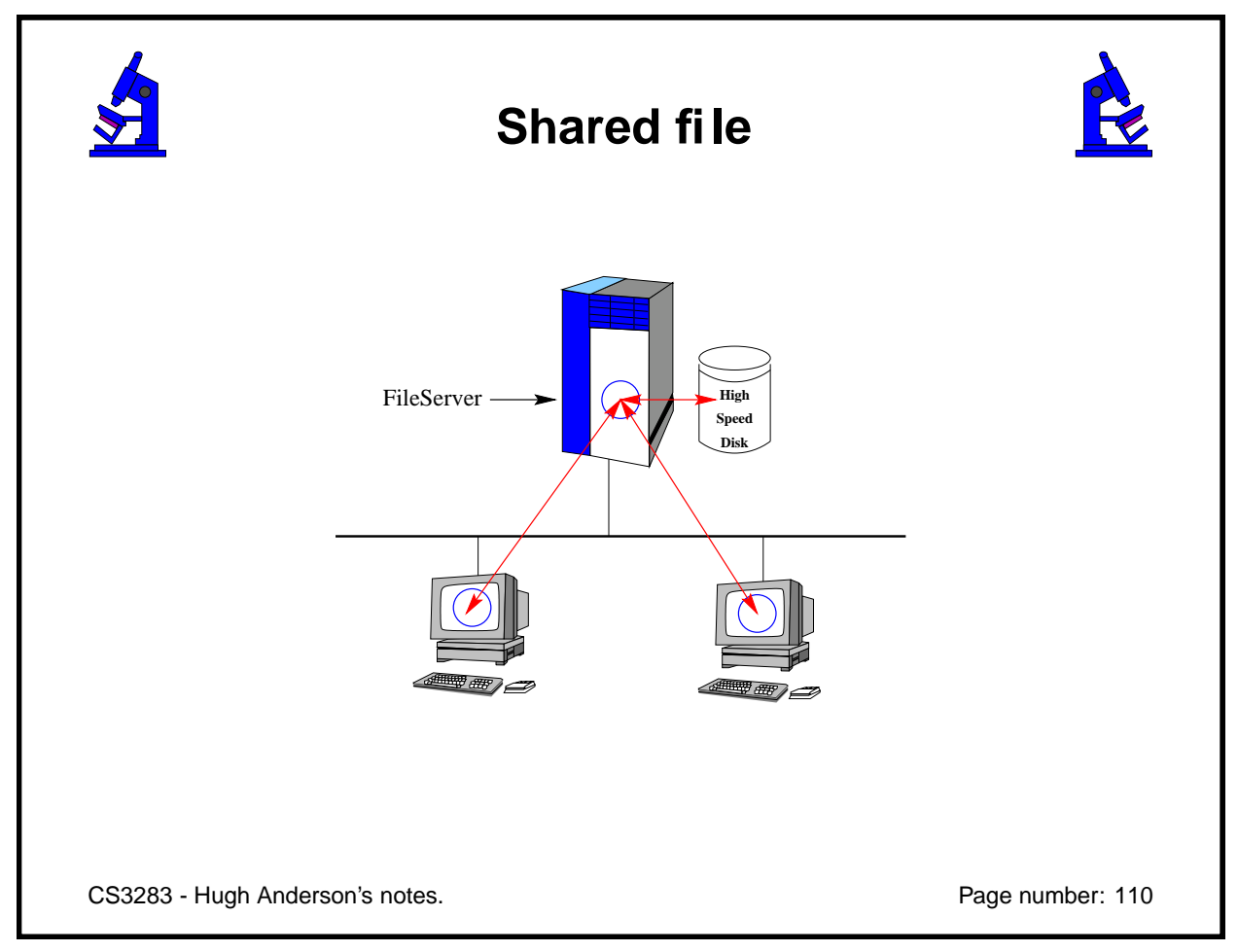

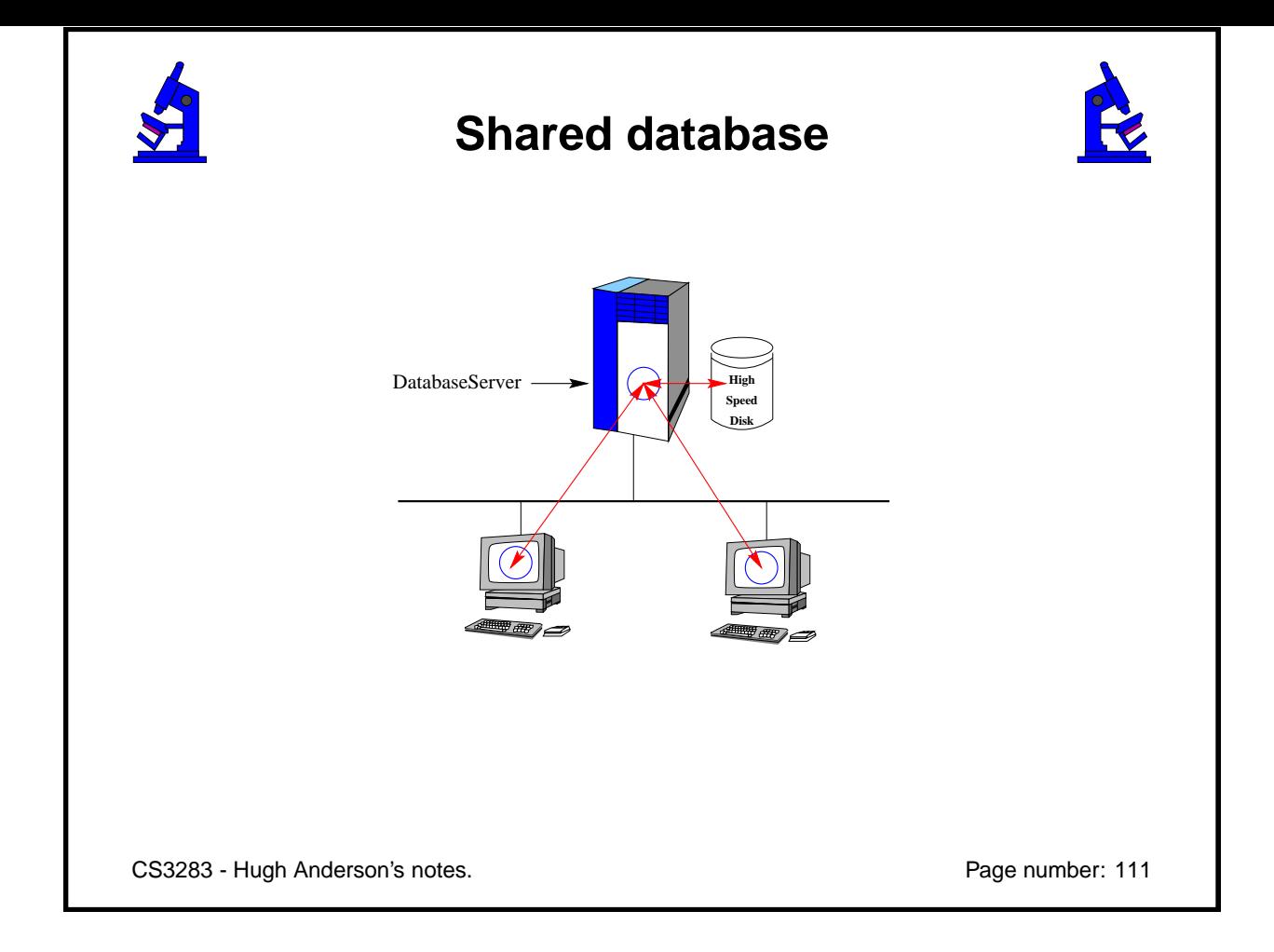

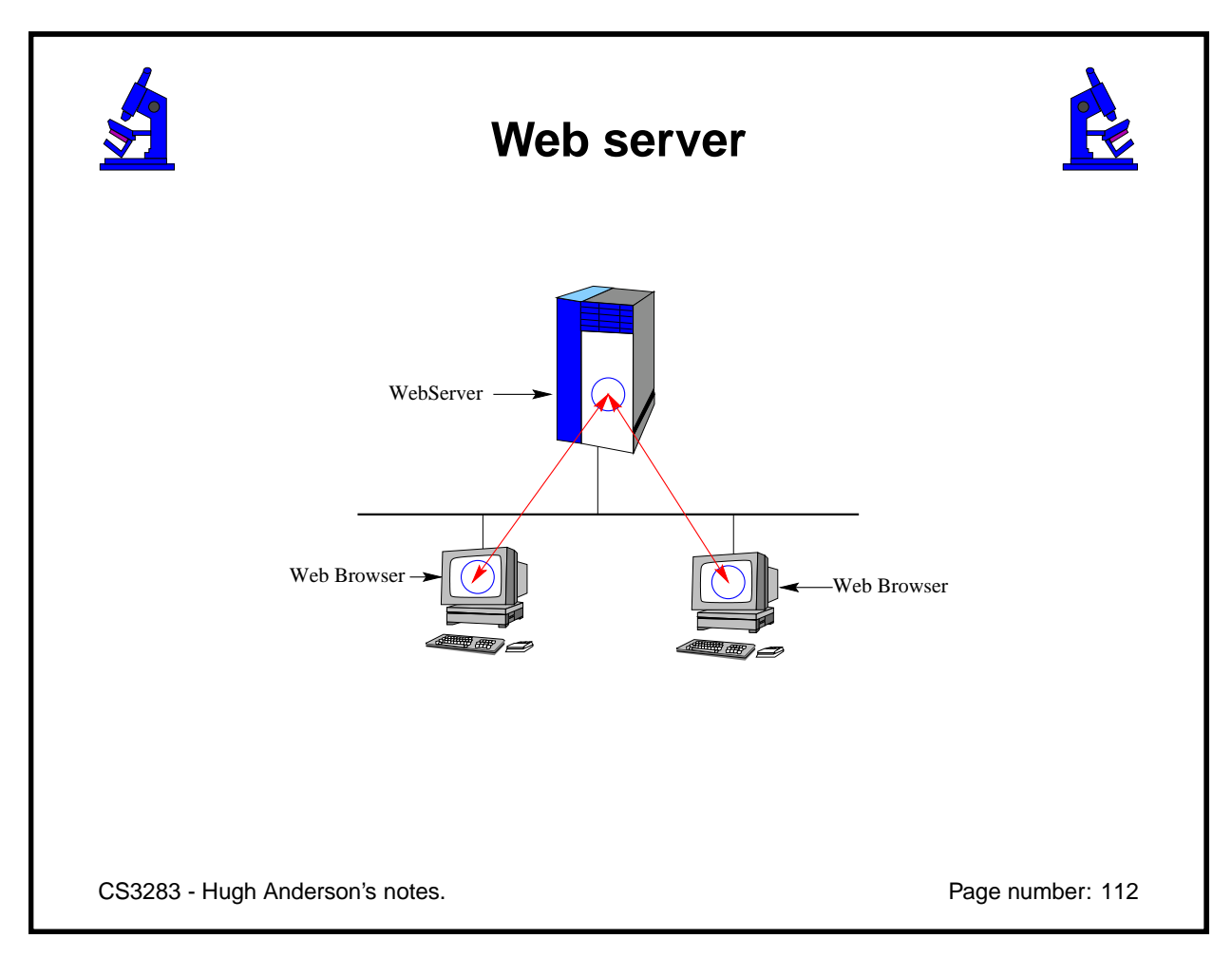

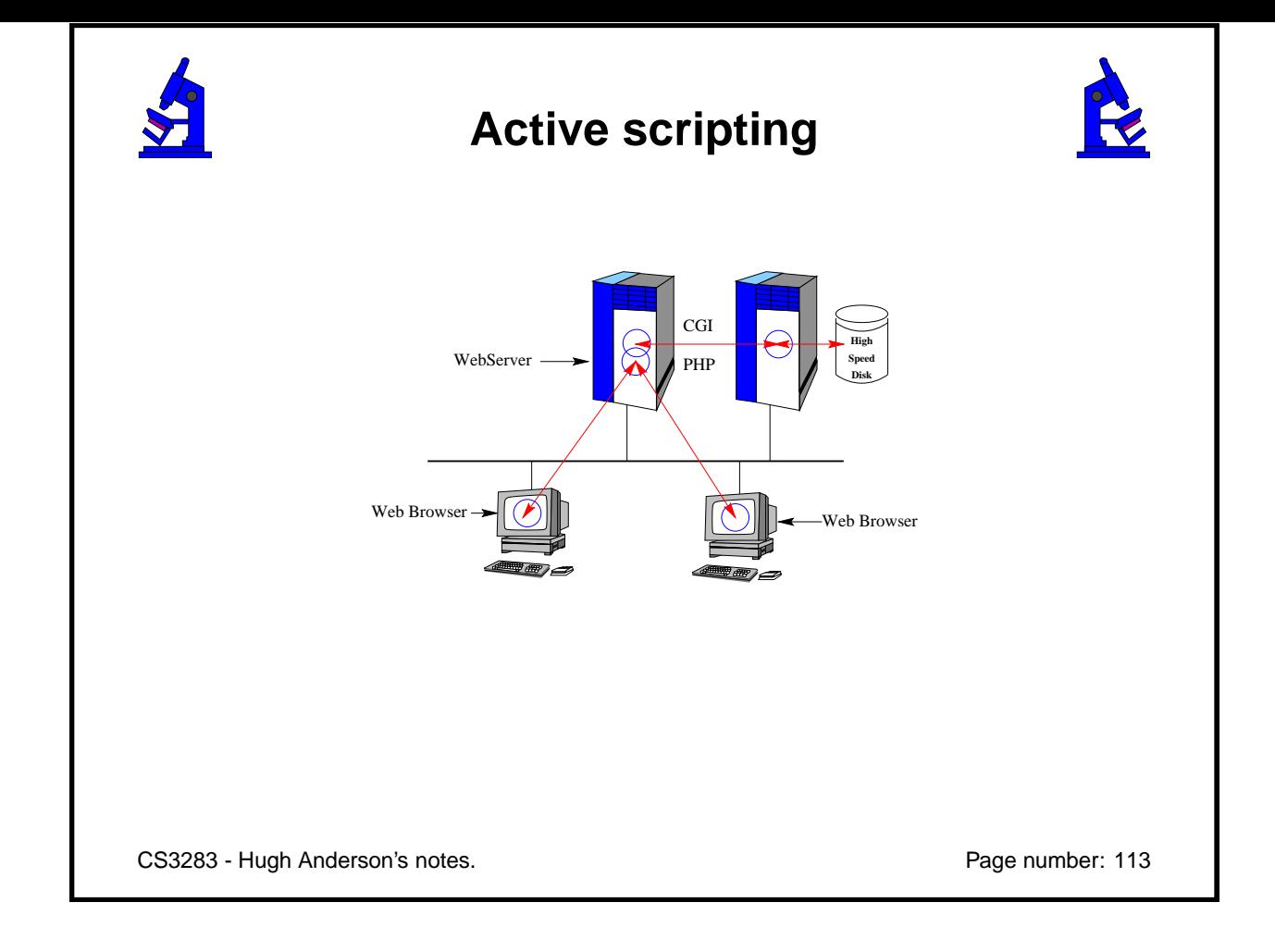

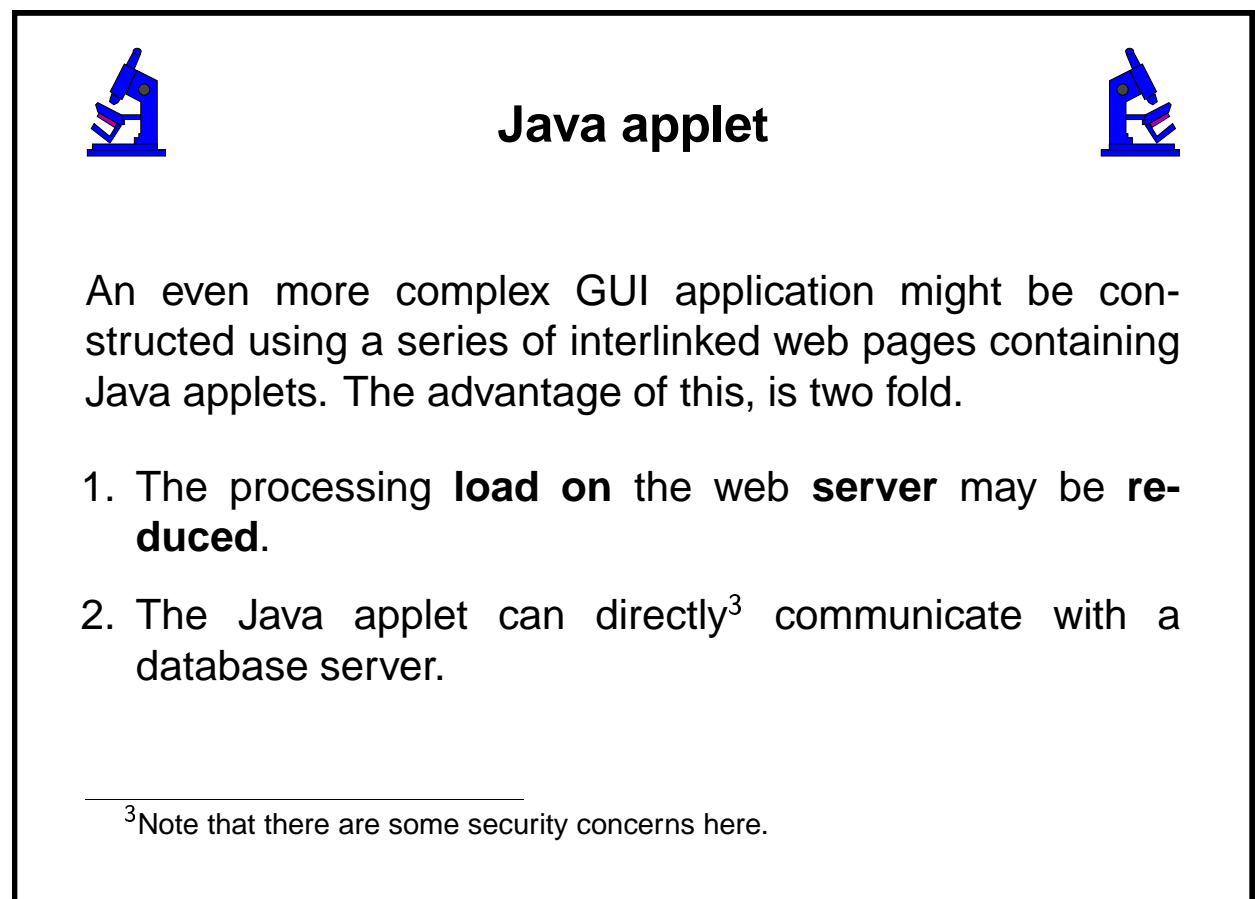

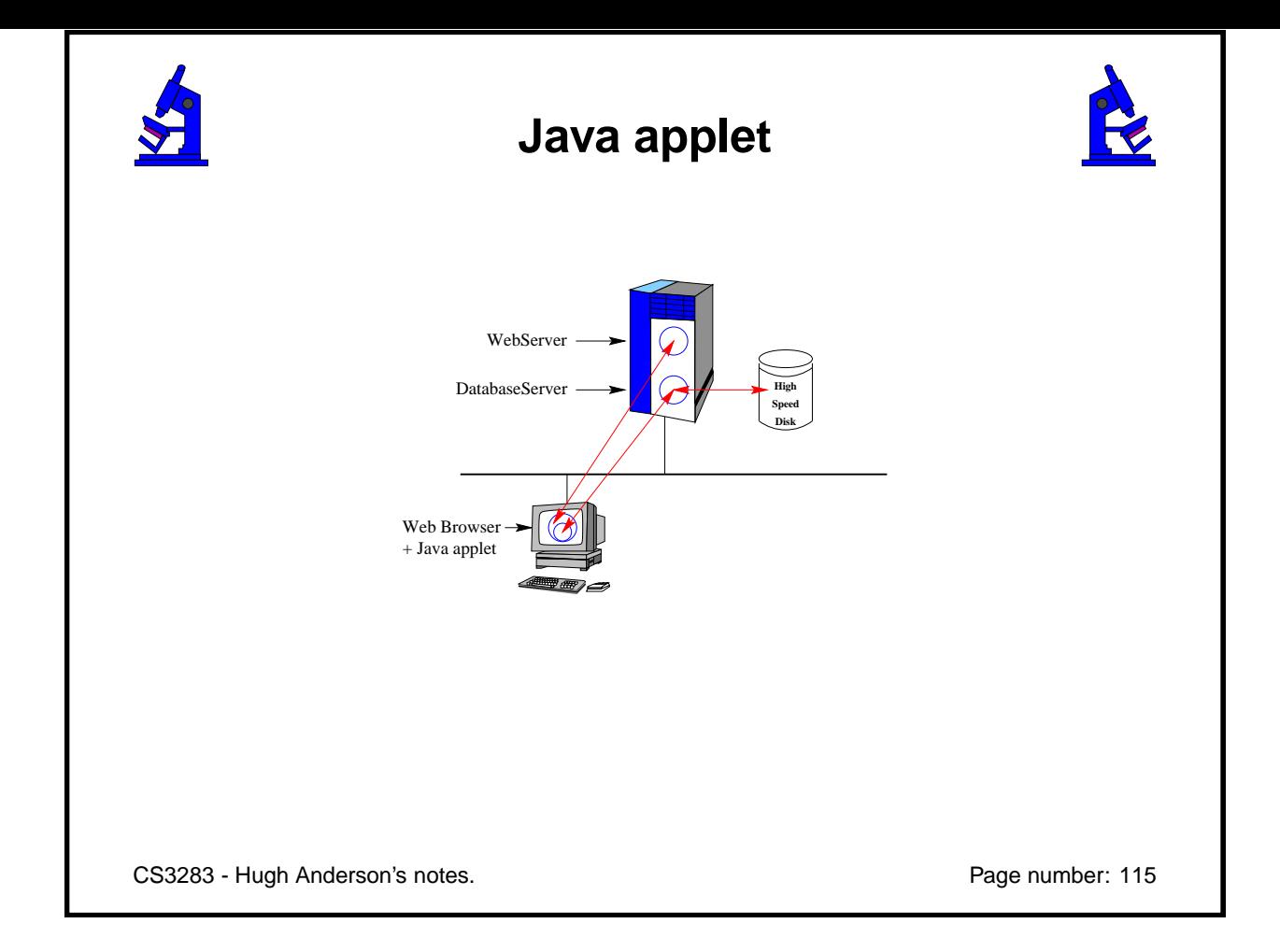

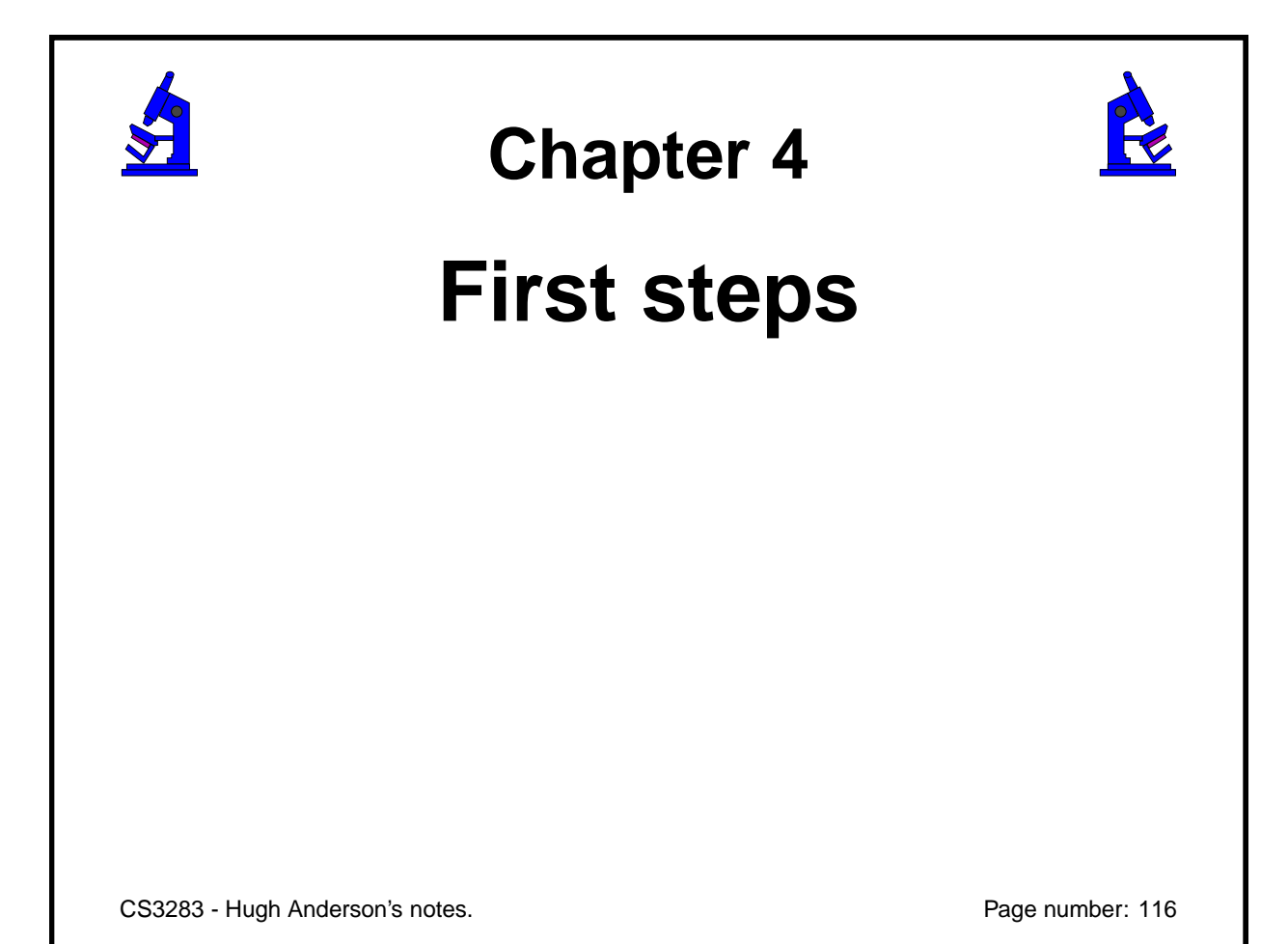

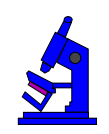

# **GUI programming**

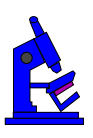

In elementary programming styles, there is a single threadof-control

✔ GUI programs respond to **events**

✔ Restructuring programs as a group of **callbacks**.

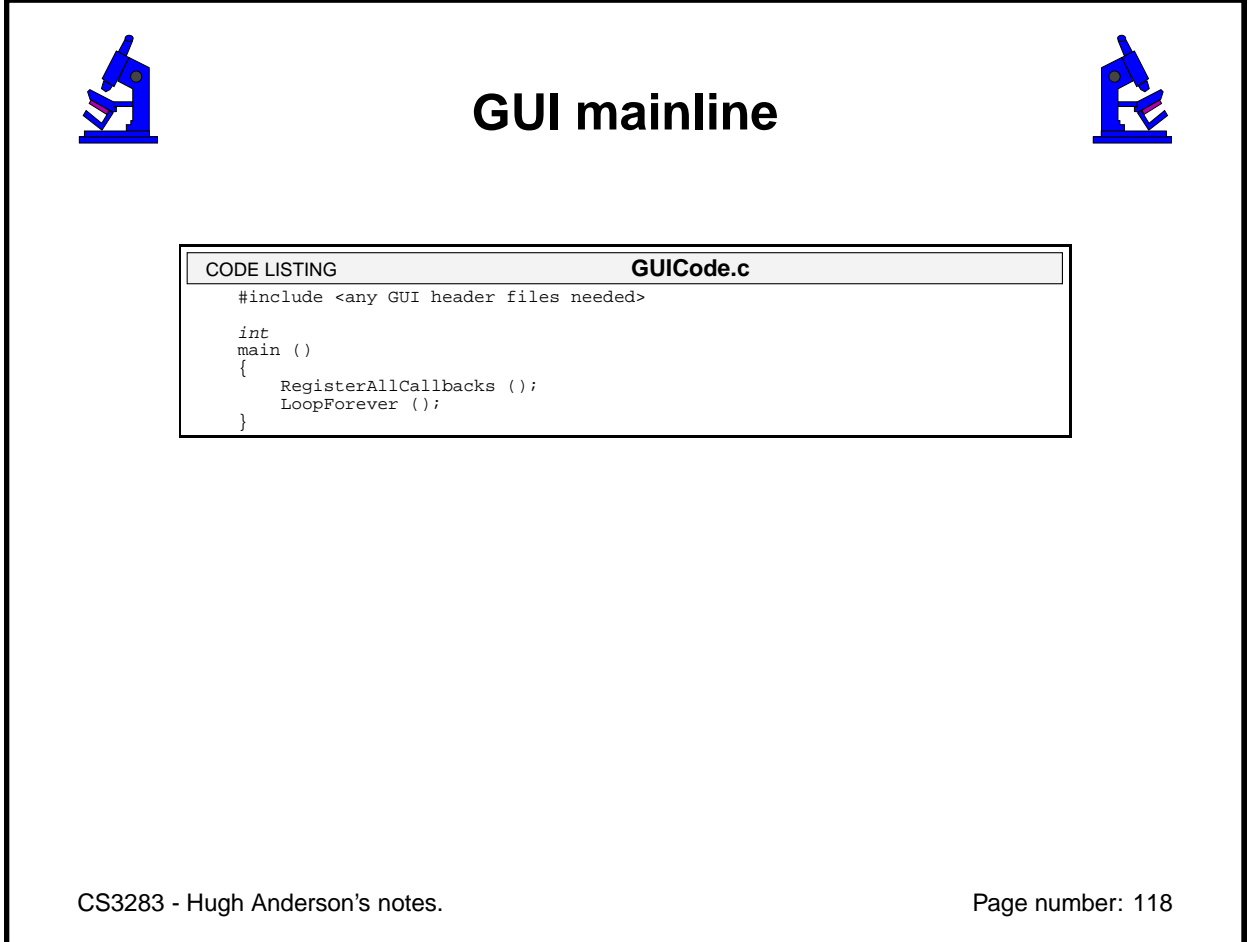

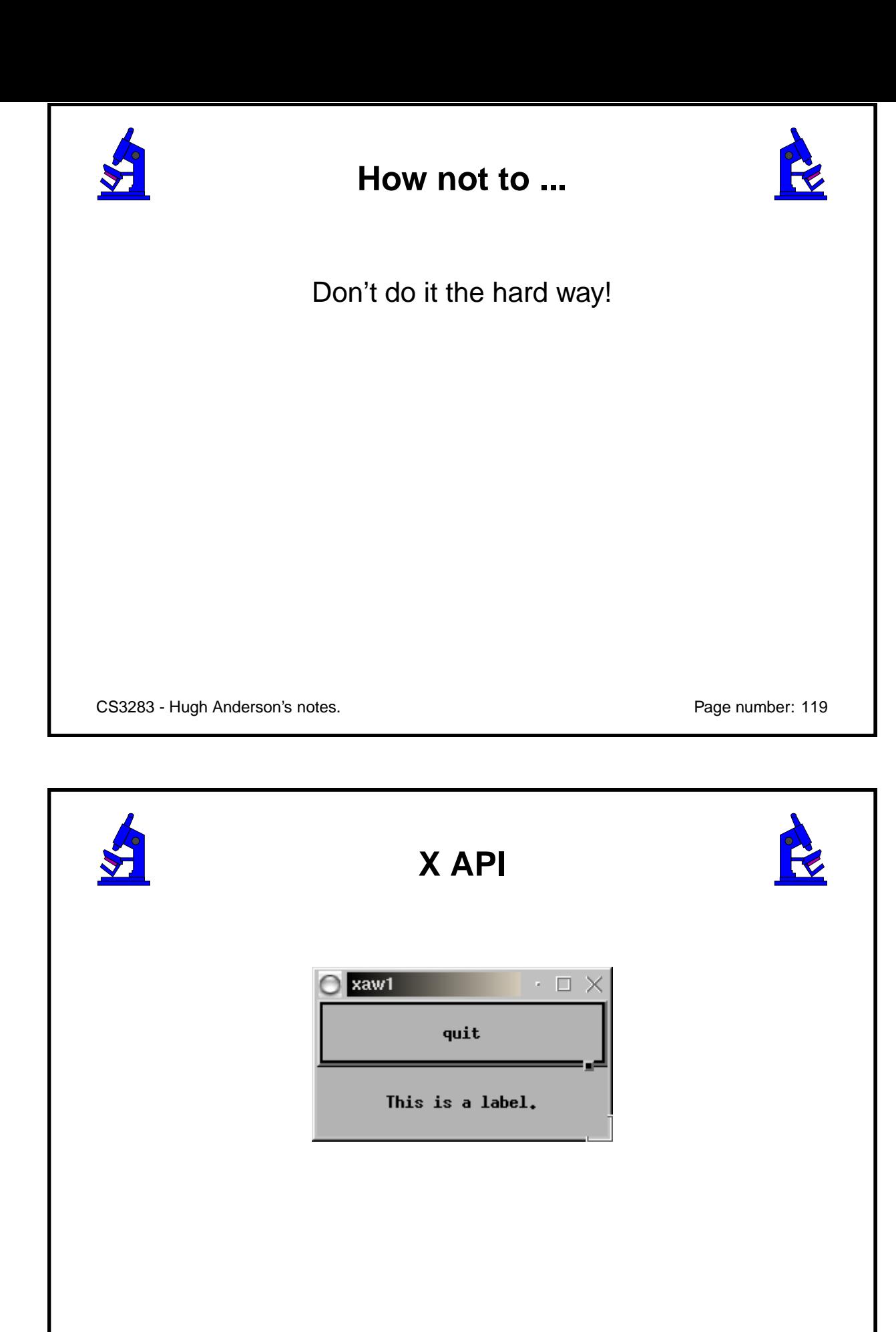

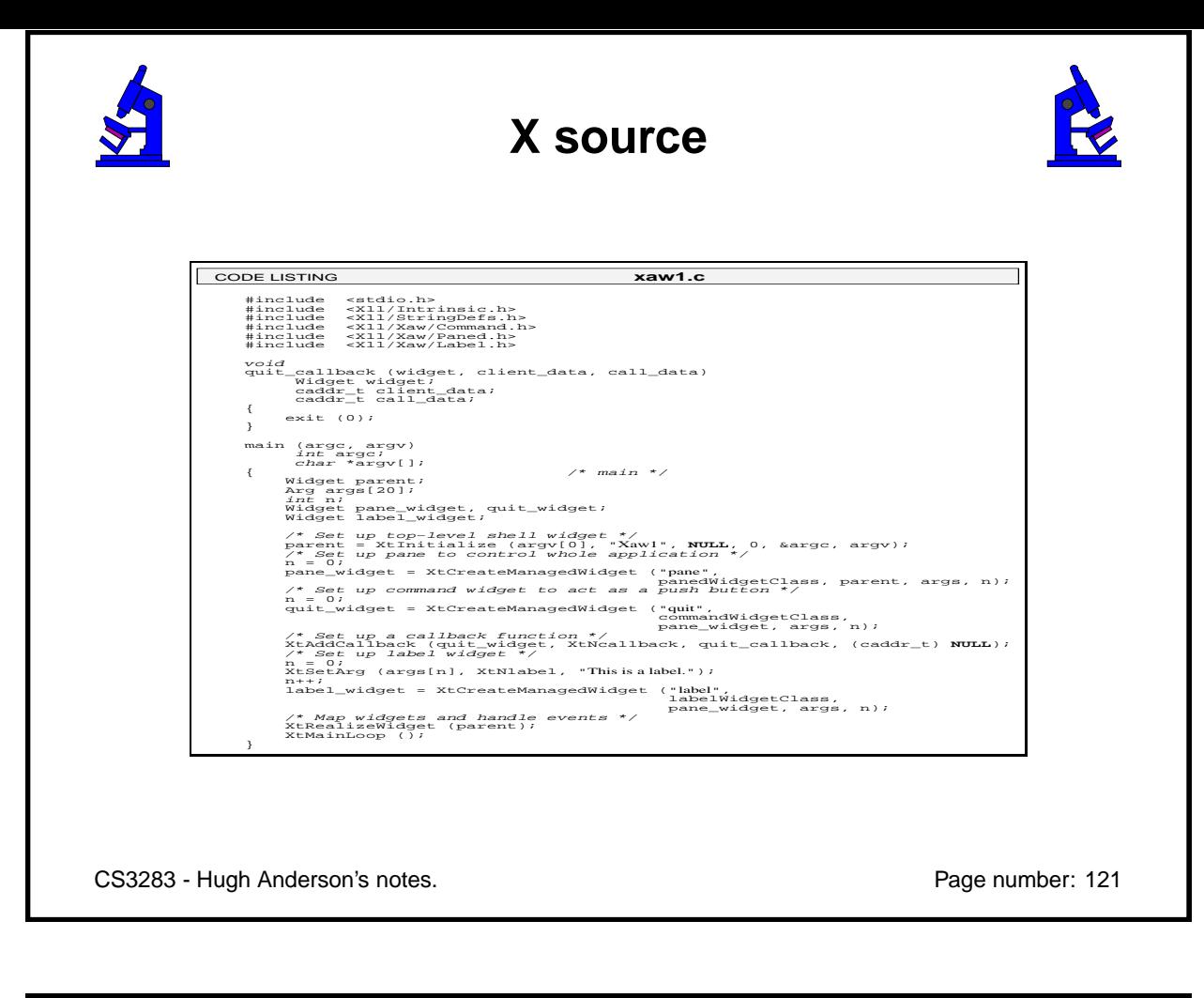

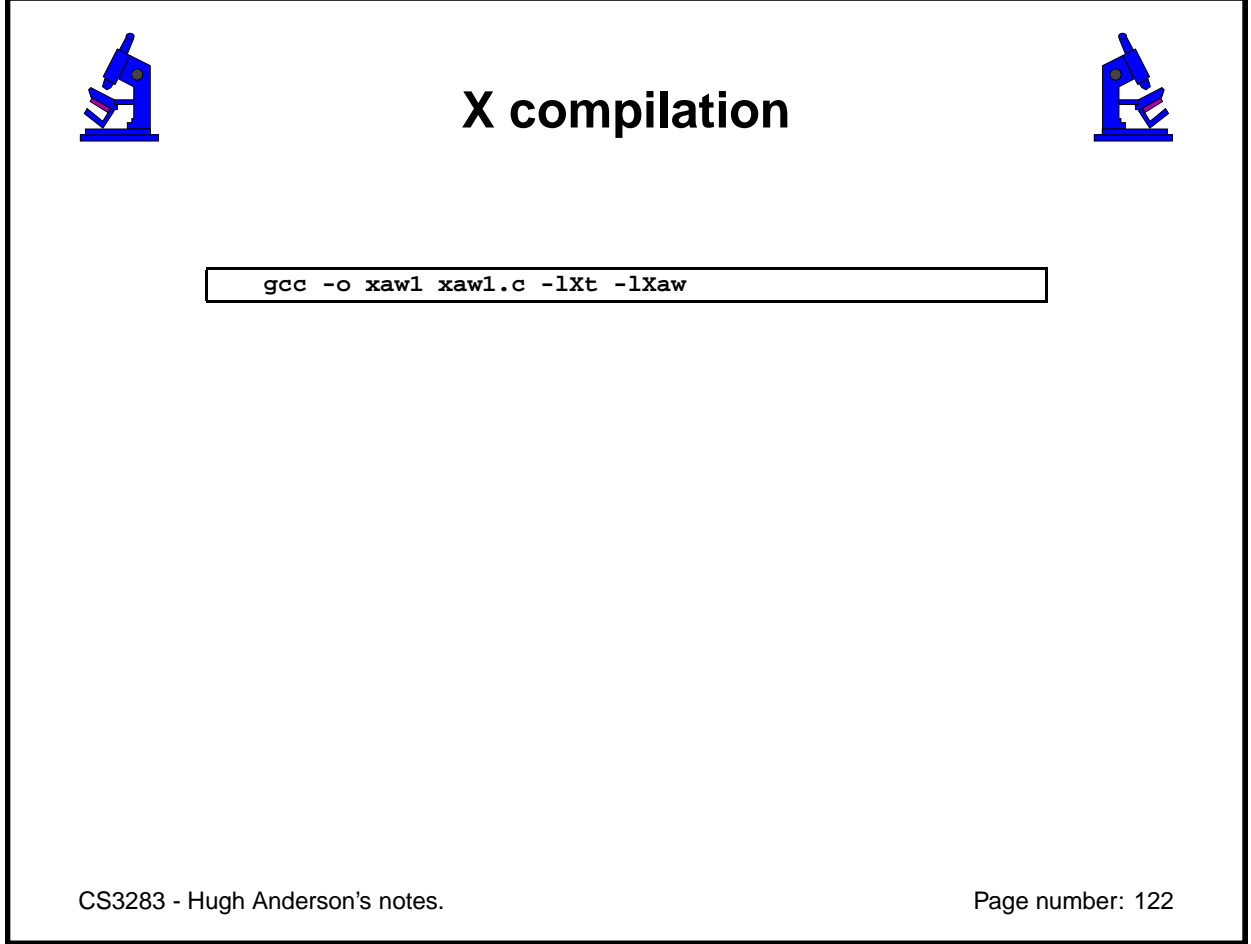

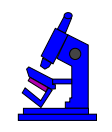

## **Win32 API**

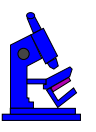

CODE LISTING **SimpleWin32.c**

 #include <windows.h> int STDCALL WinMain (HINSTANCE hInst, HINSTANCE hPrev, LPSTR lpCmd, int nShow) { MessageBox (**NULL**, "Hello, Windows!", "Hello", MB\_OK); **return** 0; }

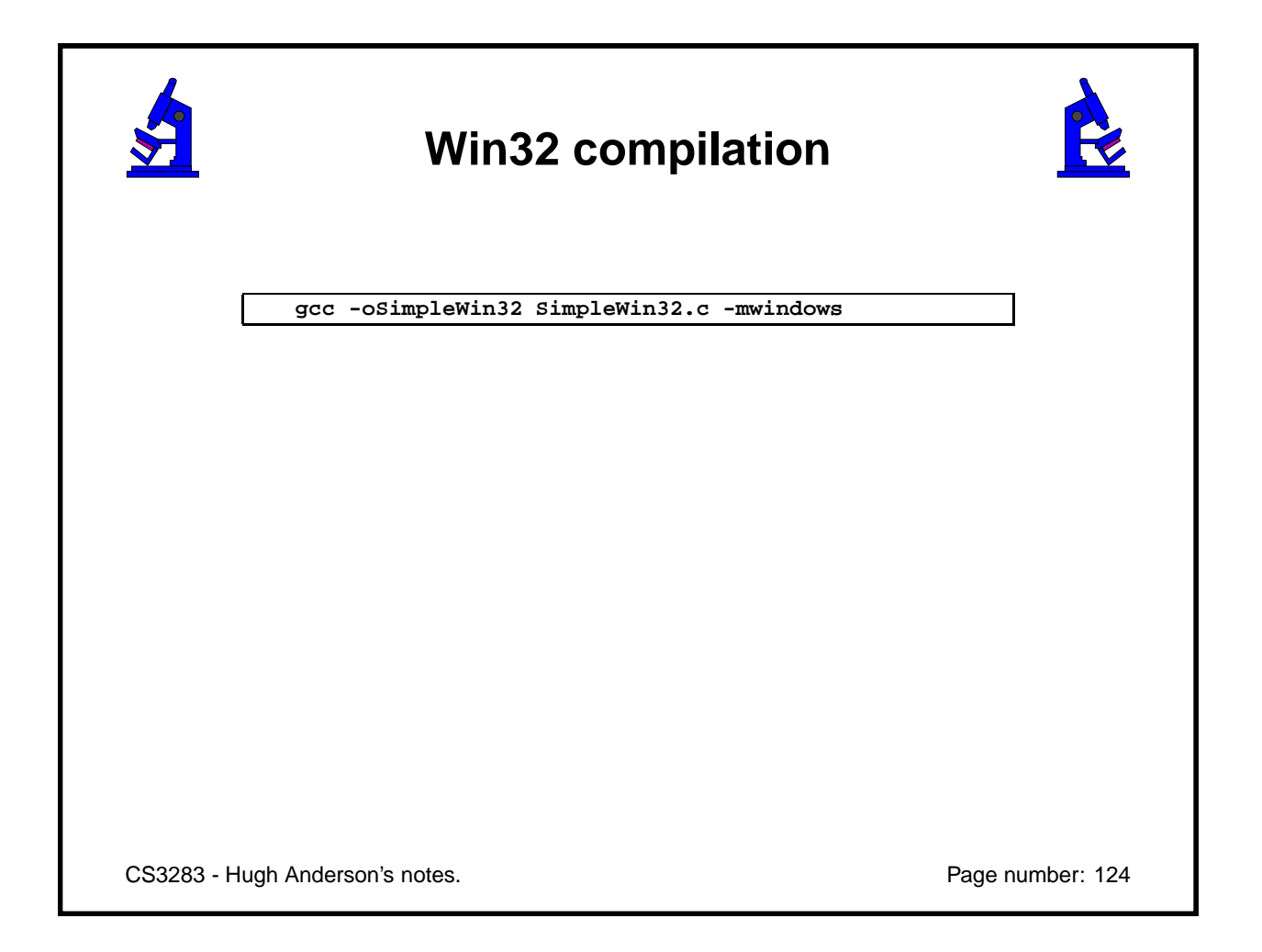

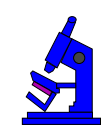

# **Win32 application**

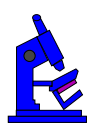

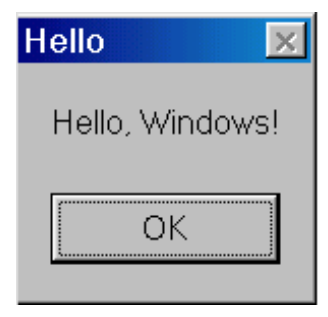

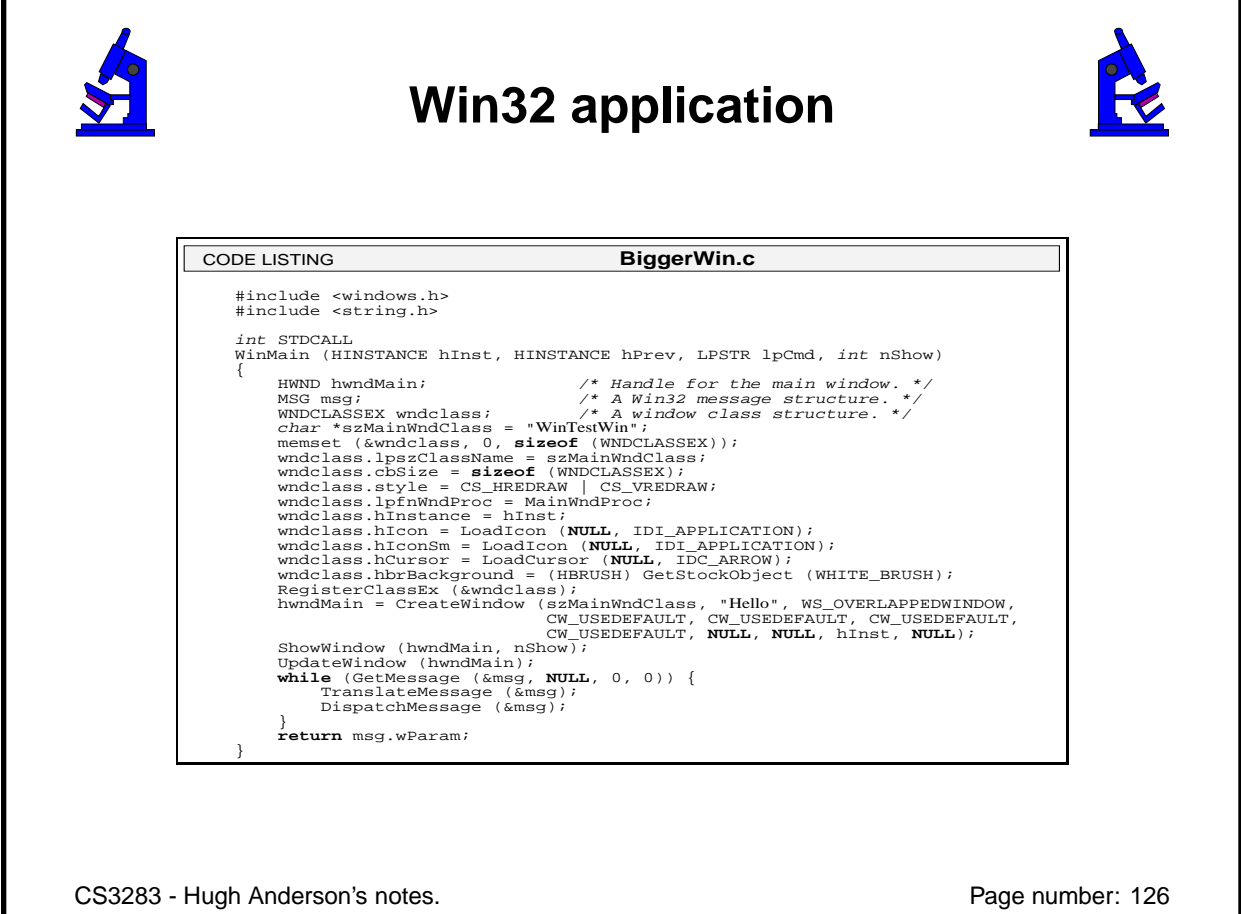

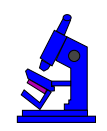

# **Win32 application**

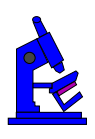

The full source code and a makefile is available at http://www.comp.nus.edu.sg/˜cs3283/ftp/generic.tgz.

CS3283 - Hugh Anderson's notes. example the state of the Page number: 127

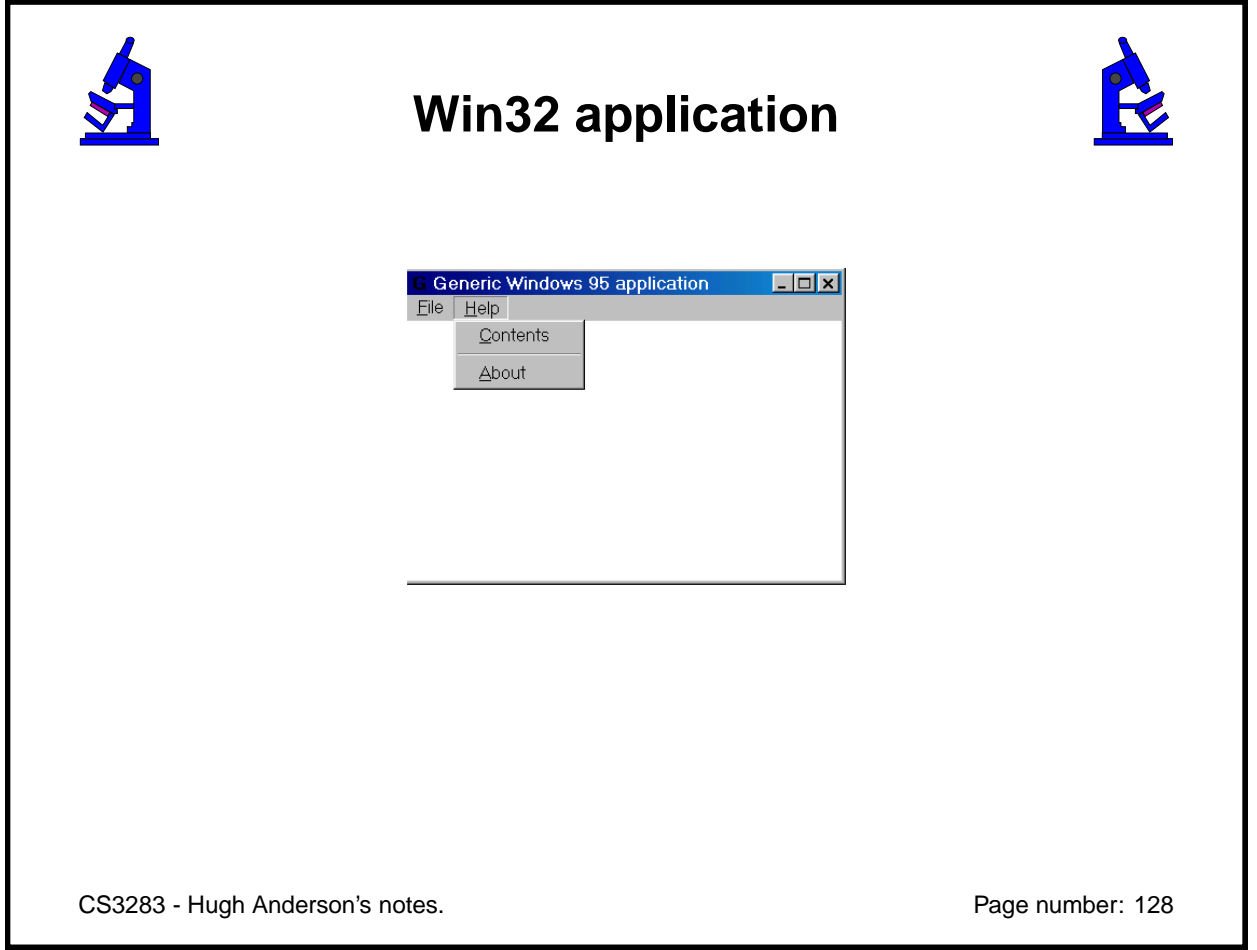

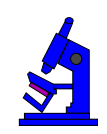

# **Win32 programming**

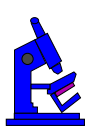

Interesting tutorial at http://www.winprog.org/tutorial.

CS3283 - Hugh Anderson's notes. example the state of the Page number: 129

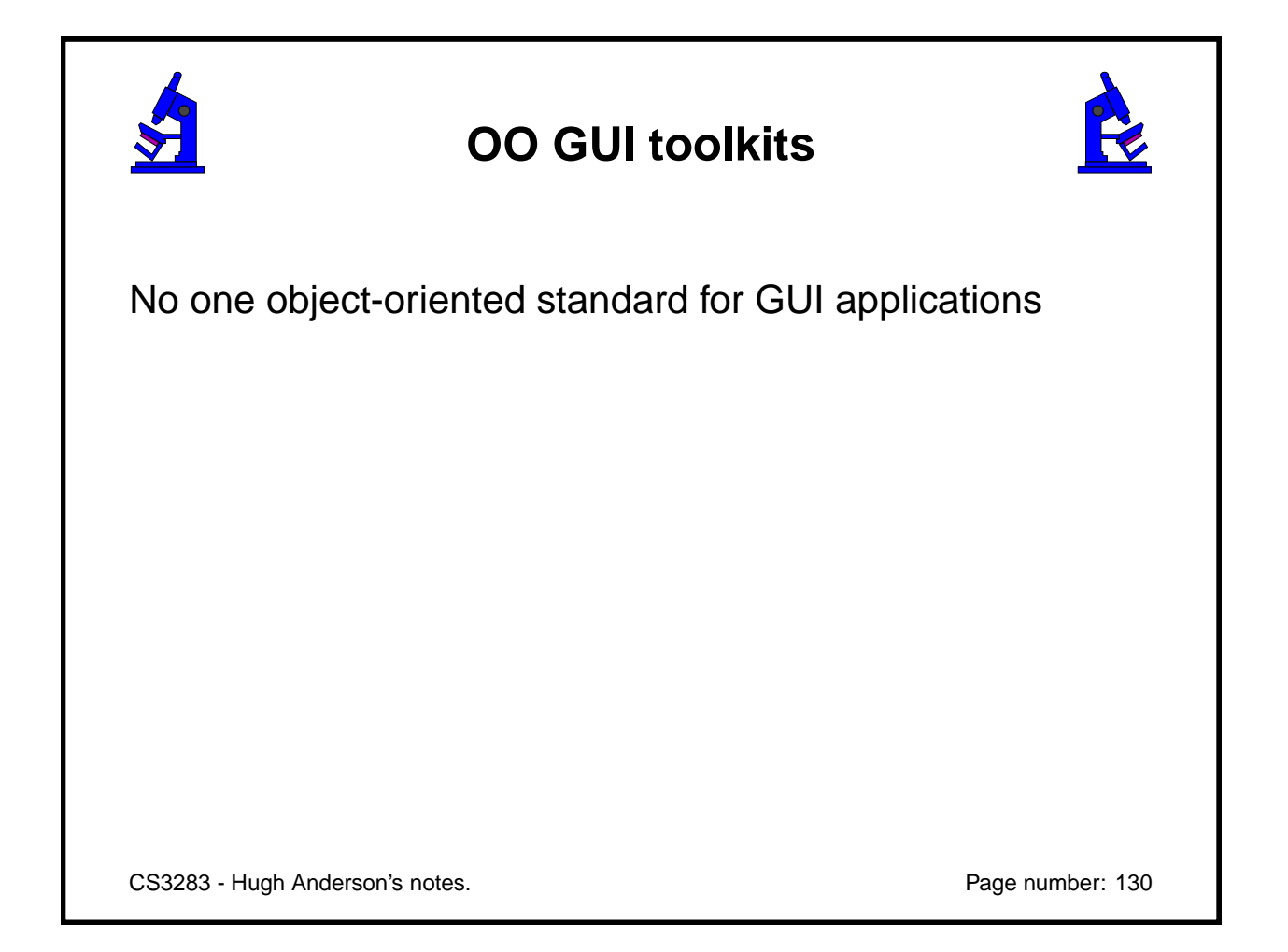

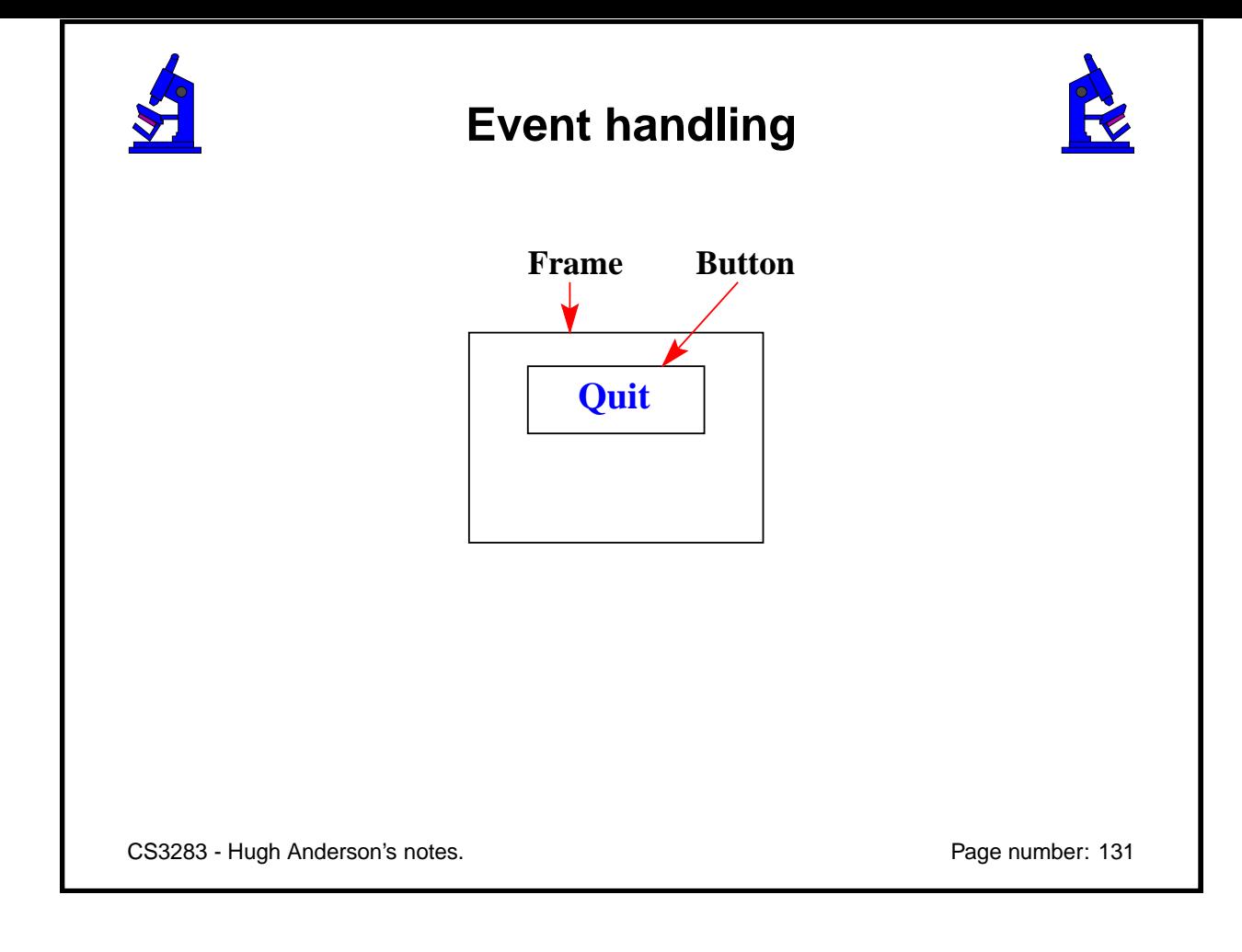

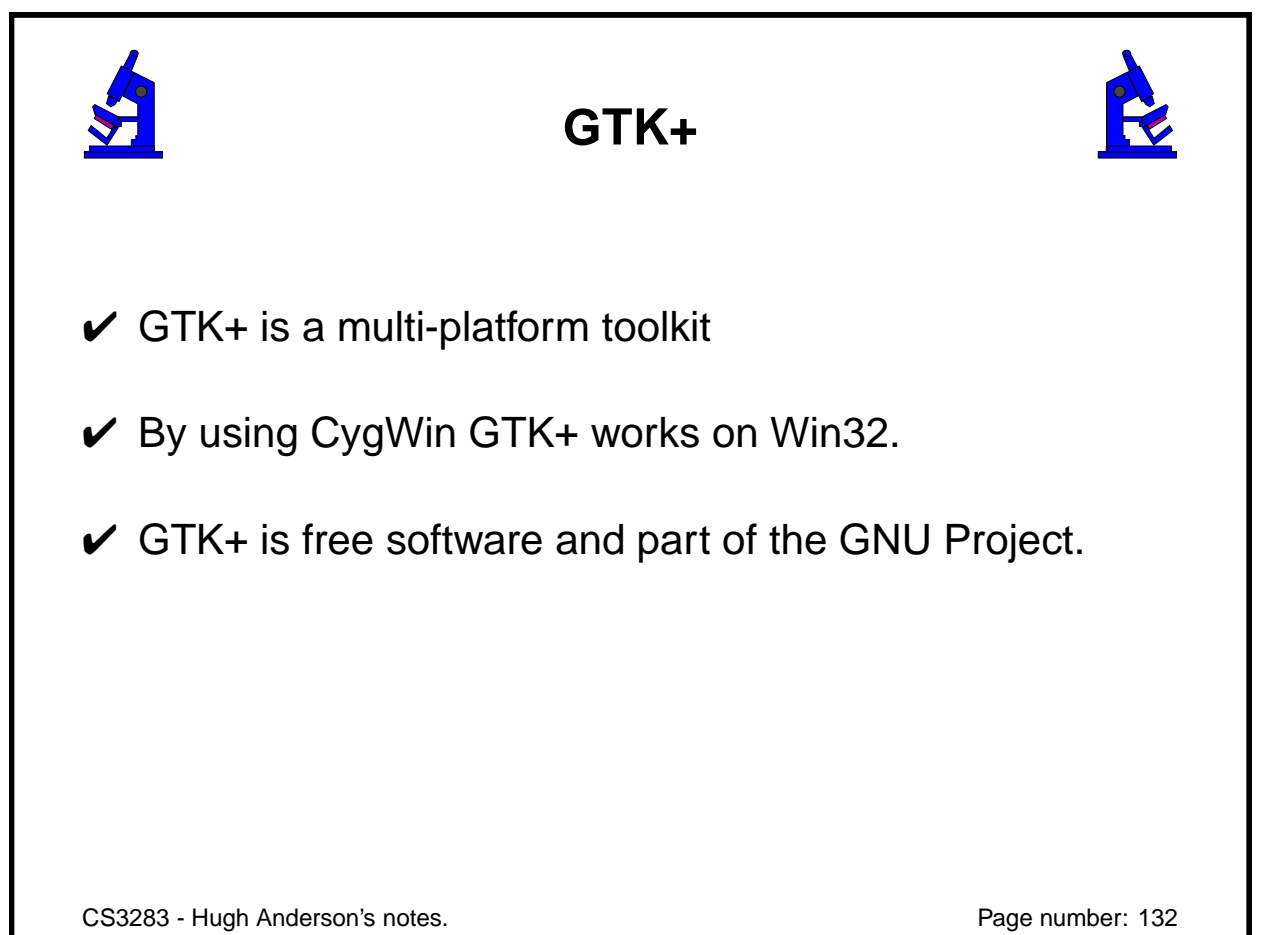

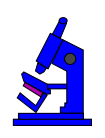

# **GTK+**

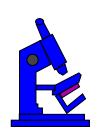

GTK+ has an object-oriented architecture with component libraries:

- GDK A wrapper for low-level windowing functions.
- GTK An advanced widget set.

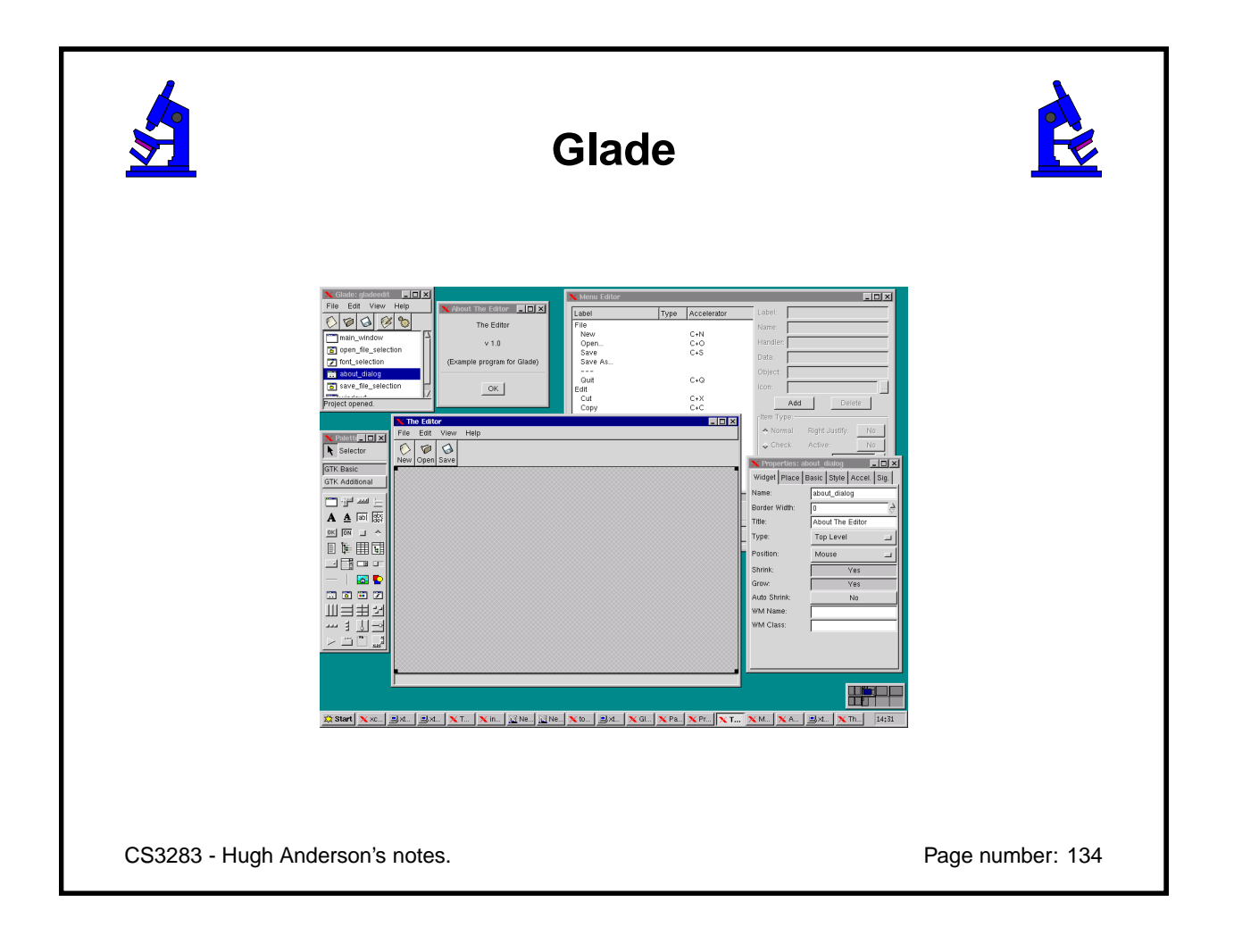

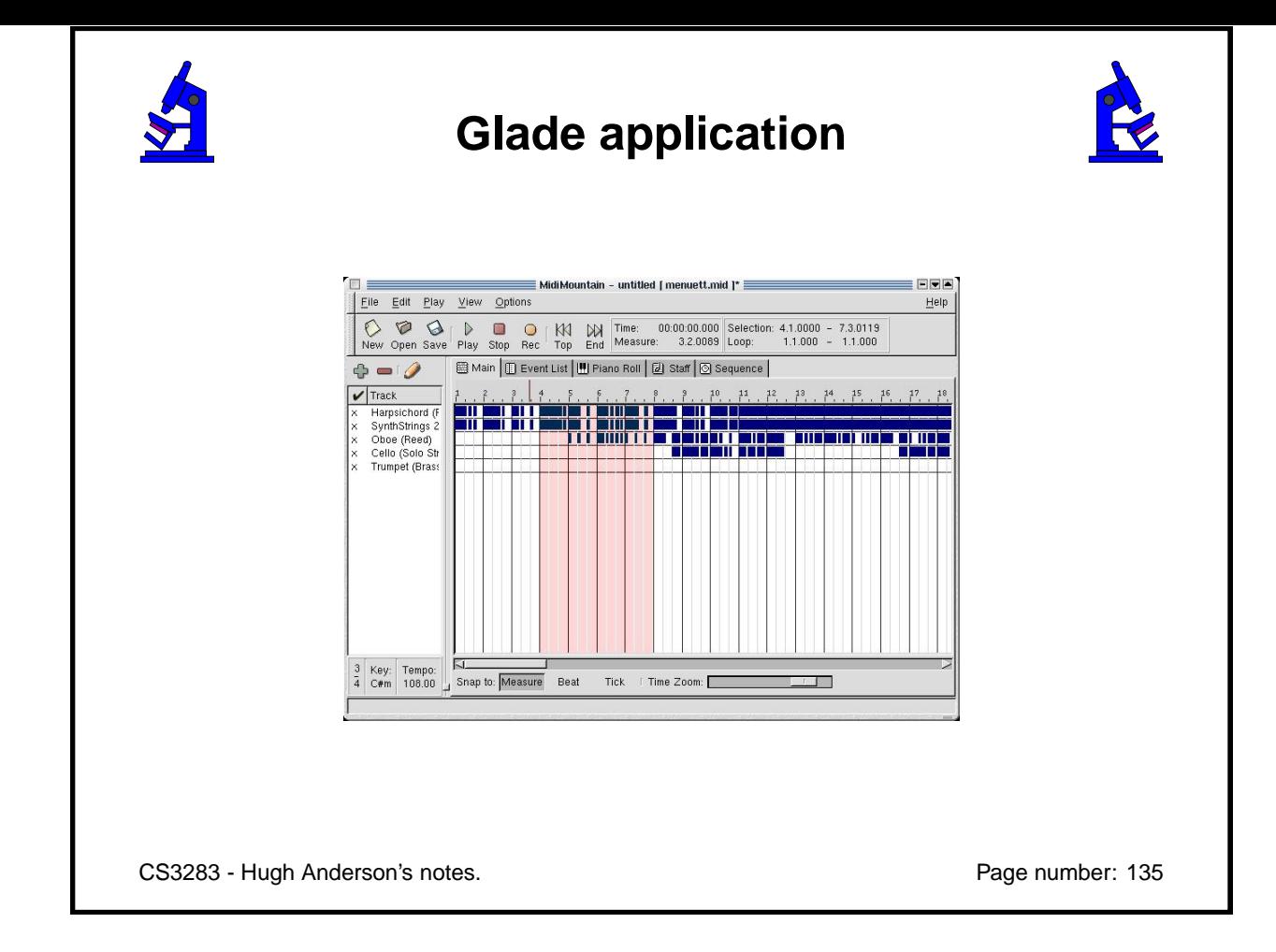

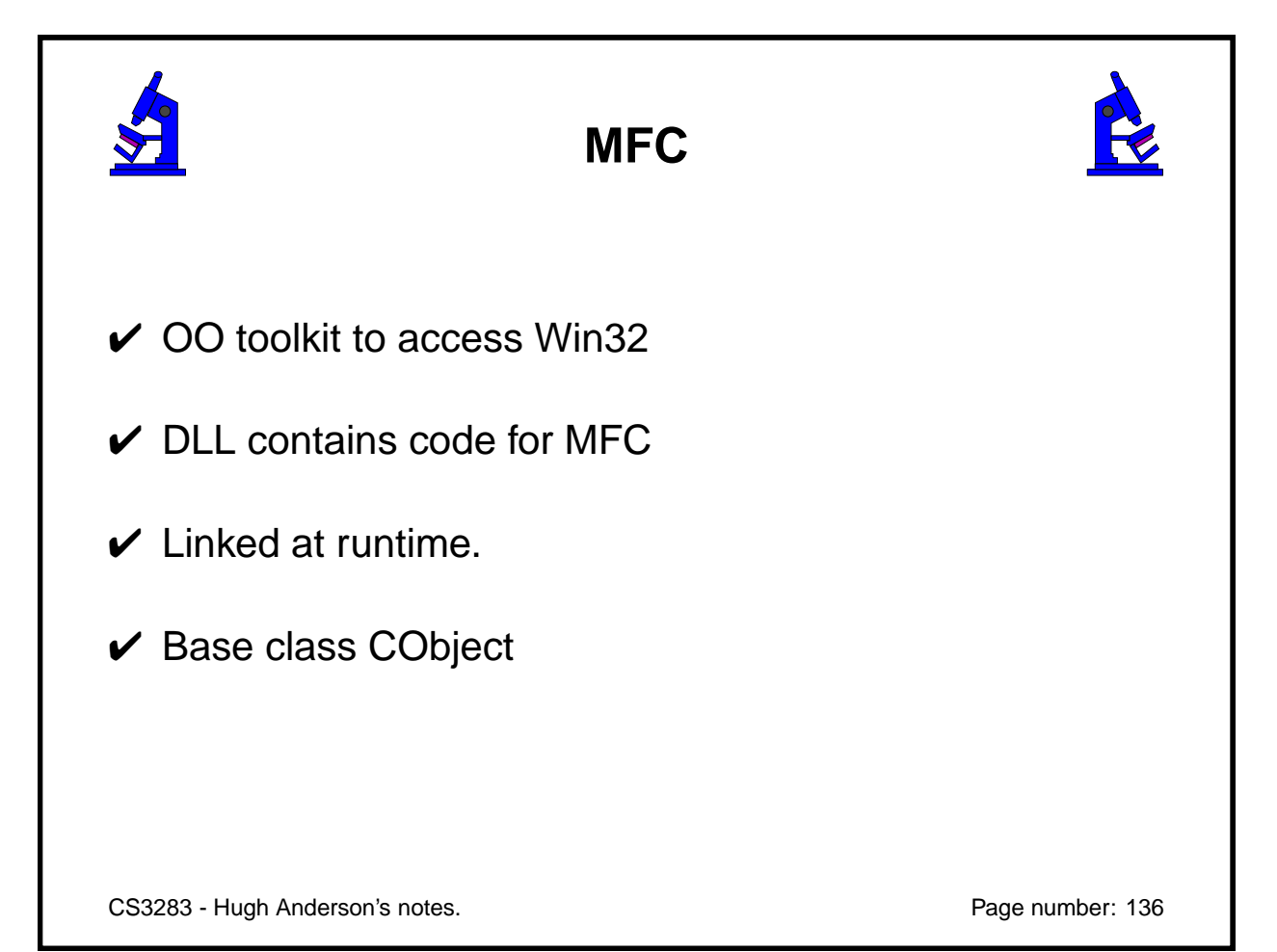

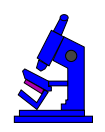

### **Notation**

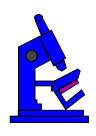

One characteristic of MFC programs is the use of Hungarian (prefix) notation for variable names. It is common to see MFC program variables prefixed with type identifiers. For example:

- **dLocalMax** is a double variable
- **iLocalMin** is an integer variable.

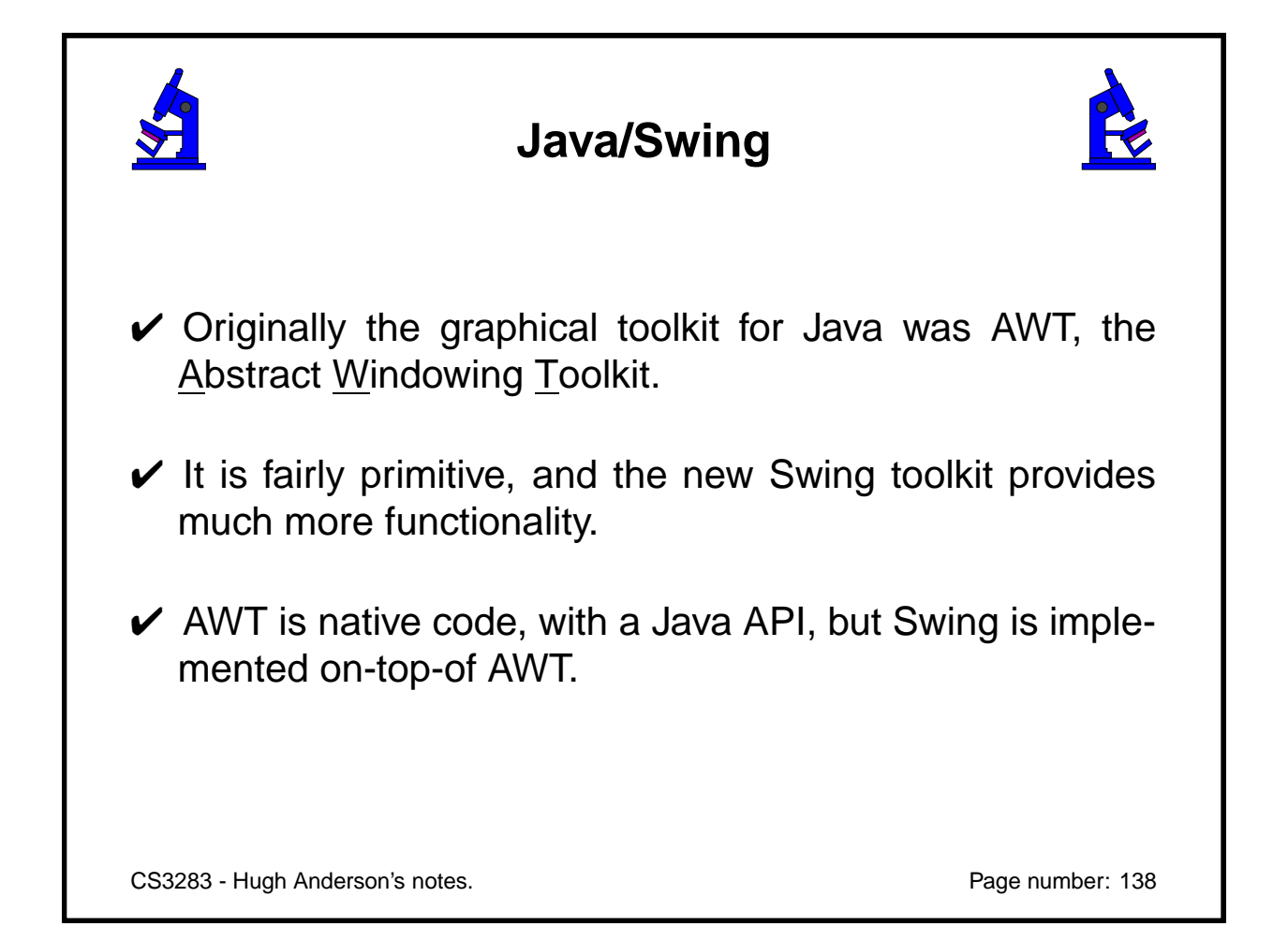

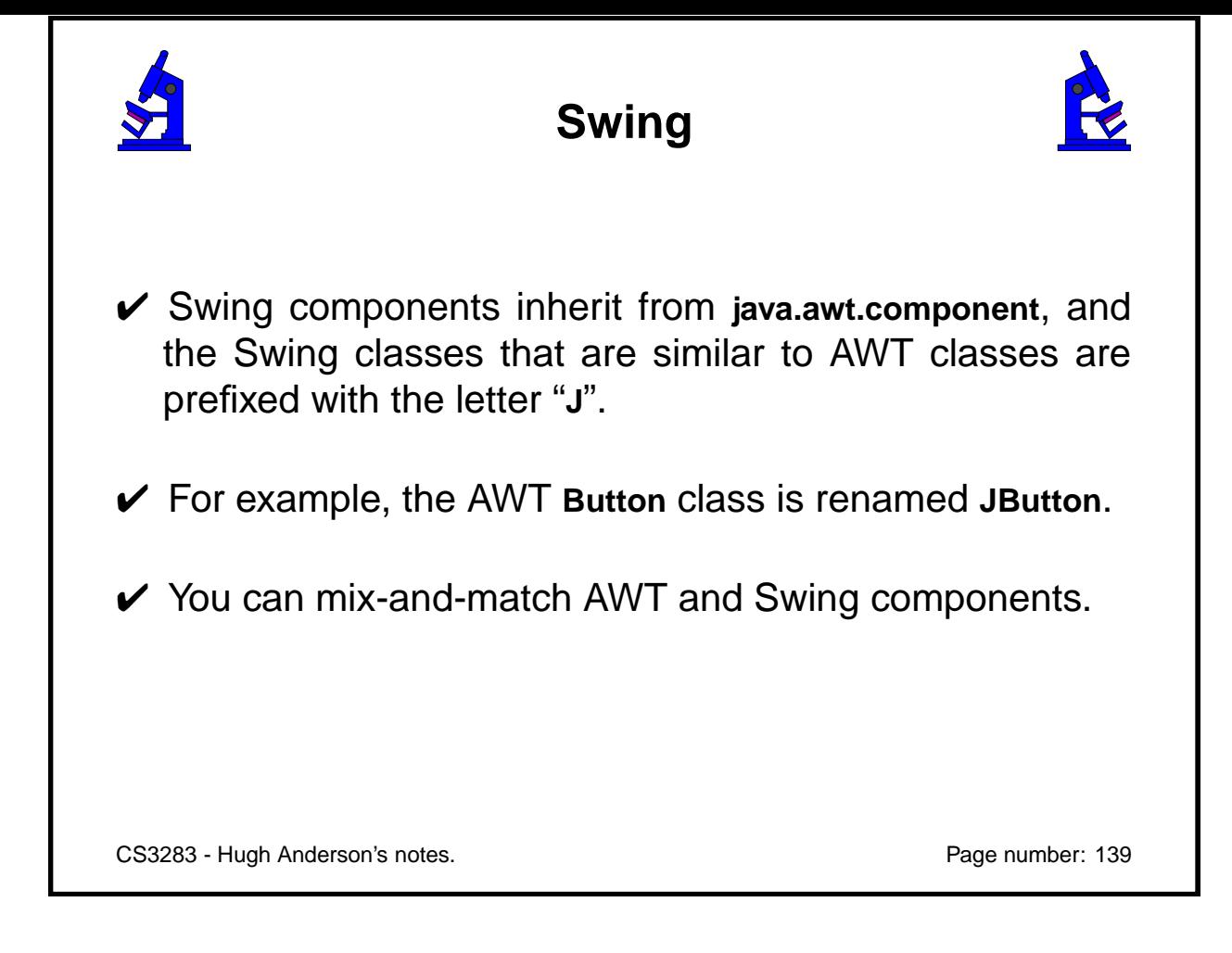

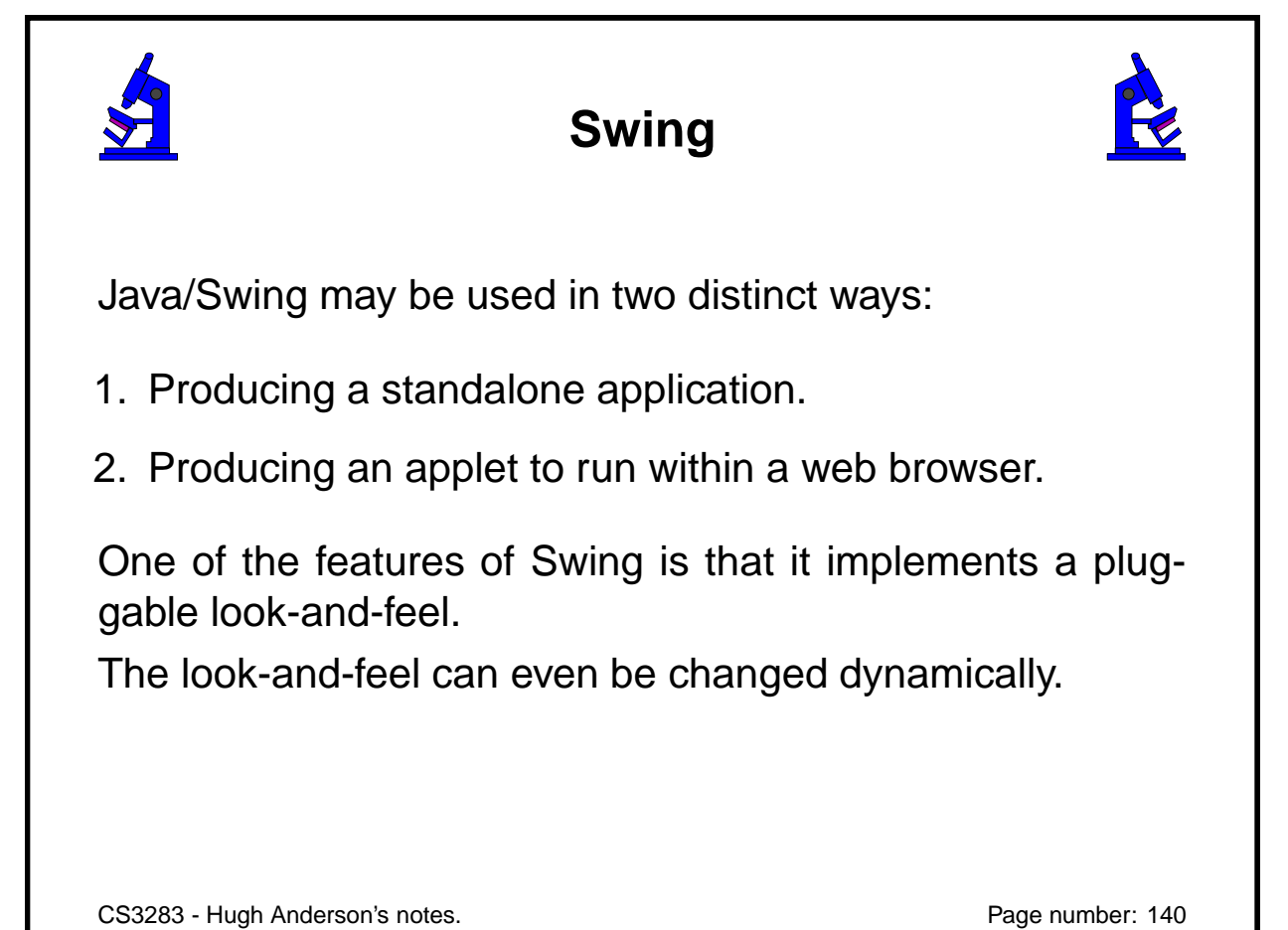

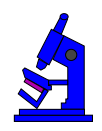

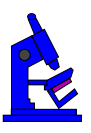

Categories:

- **Server-side dynamic pages**
- **Server-side scripting**
- **Client-side scripting**
- **Client-side applets**

We will look at some of these methods later in the course.

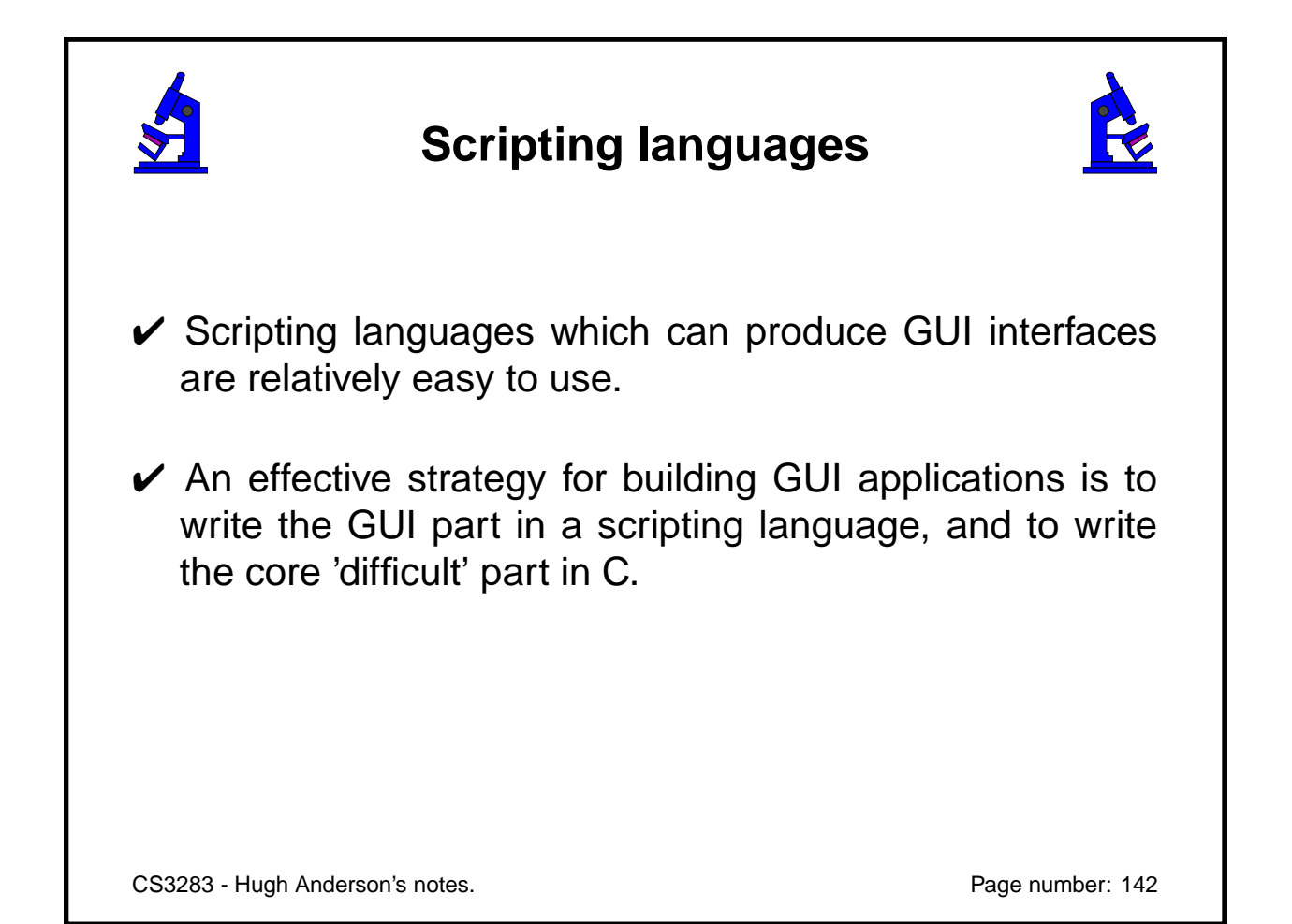

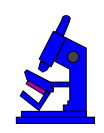

**Summary of topics**

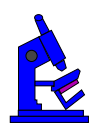

In this module, we introduced the following topics:

- Programming styles to avoid
- Event driven architectures
- OO toolkits
- Web-based systems
- **Scripting languages**

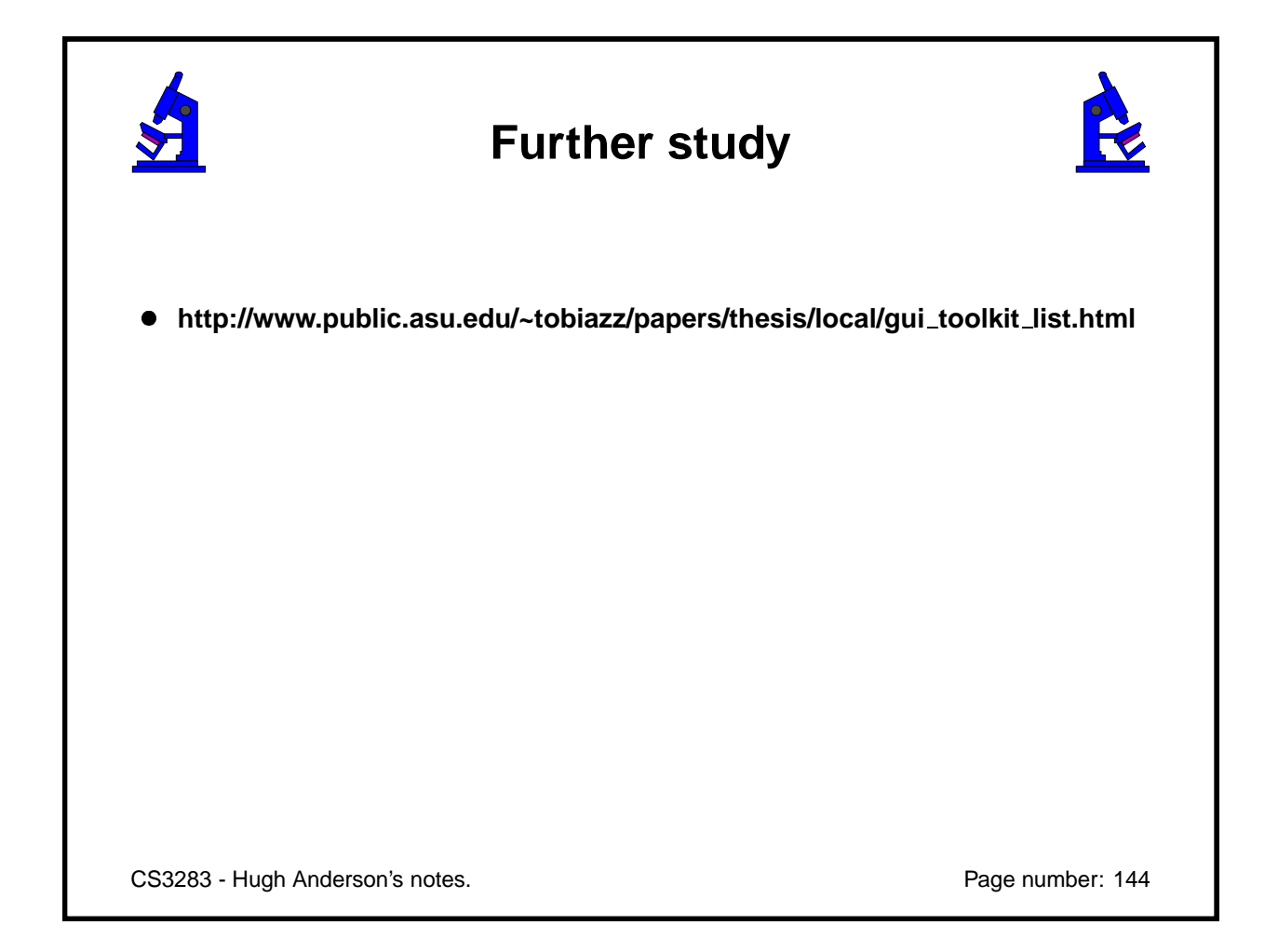